### МИНИСТЕРСТВО ОБРАЗОВАНИЯ И НАУКИ РОССИЙСКОЙ ФЕДЕРАЦИИ

федеральное государственное бюджетное образовательное учреждение

высшего образования

«Тольяттинский государственный университет»

Институт машиностроения

(наименование института полностью)

Кафедра «Оборудование и технологии машиностроительного производства»

(наименование кафедры)

15.03.05 «Конструкторско-технологическое обеспечение машиностроительных

производств»

(код и наименование направления подготовки)

Технология машиностроения

(профиль)

### **БАКАЛАВРСКАЯ РАБОТА**

### на тему: Проектирование технологического процесса изготовления скоростного ротора специального холодильного компрессора

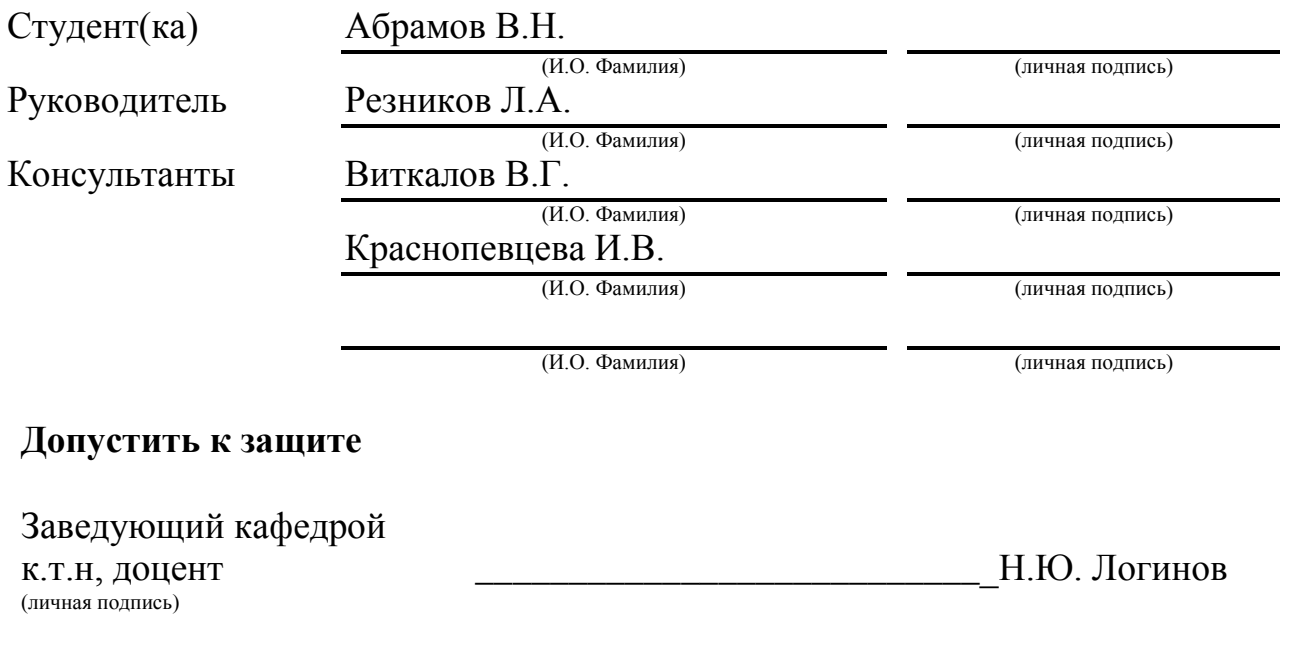

 $\frac{1}{2017 \text{ r.}}$ 

Тольятти 2017

### АННОТАЦИЯ

Проектирование технологического процесса изготовления скоростного ротора специального холодильного компрессора

Бакалаврская выпускная квалификационная работа.

Кафедра: Оборудование и технологии машиностроительного производства.

ТГУ: Тольятти, 2017г., 73 с., л. формата А1.

Целью бакалаврской работы является повышение производительности процессов механической обработки, используемых при изготовлении сложноконтурных роторных компрессоров, применяемых в различных видах технически сложных устройств, том числе в холодильном оборудовании.

Проведен анализ уровня вида техники сложноконтурных винтовых компрессоров, в том числе работающих в «сухом» режиме. Определены основные параметры, характеризующие возможность реализации технологических процессов изготовления рассматриваемых сложноконтурных деталей в условиях единичного и мелкосерийного производств. Предложена оригинальная технология изготовления роторного компрессора, предусматривающая использования станков токарной и фрезерно - токарной групп.

Определена стратегия технологического процесса. Предложен актуальный технологический процесс лезвийной обработки.

Просчитана экономическая эффективность предлагаемых в работе решений. Предложены мероприятия по обеспечению экологичности и безопасности при использовании объектов техники, станков, оснастки. Обеспечены мероприятия по охране труда персонала, реализующего технологический процесс.

# СОДЕРЖАНИЕ

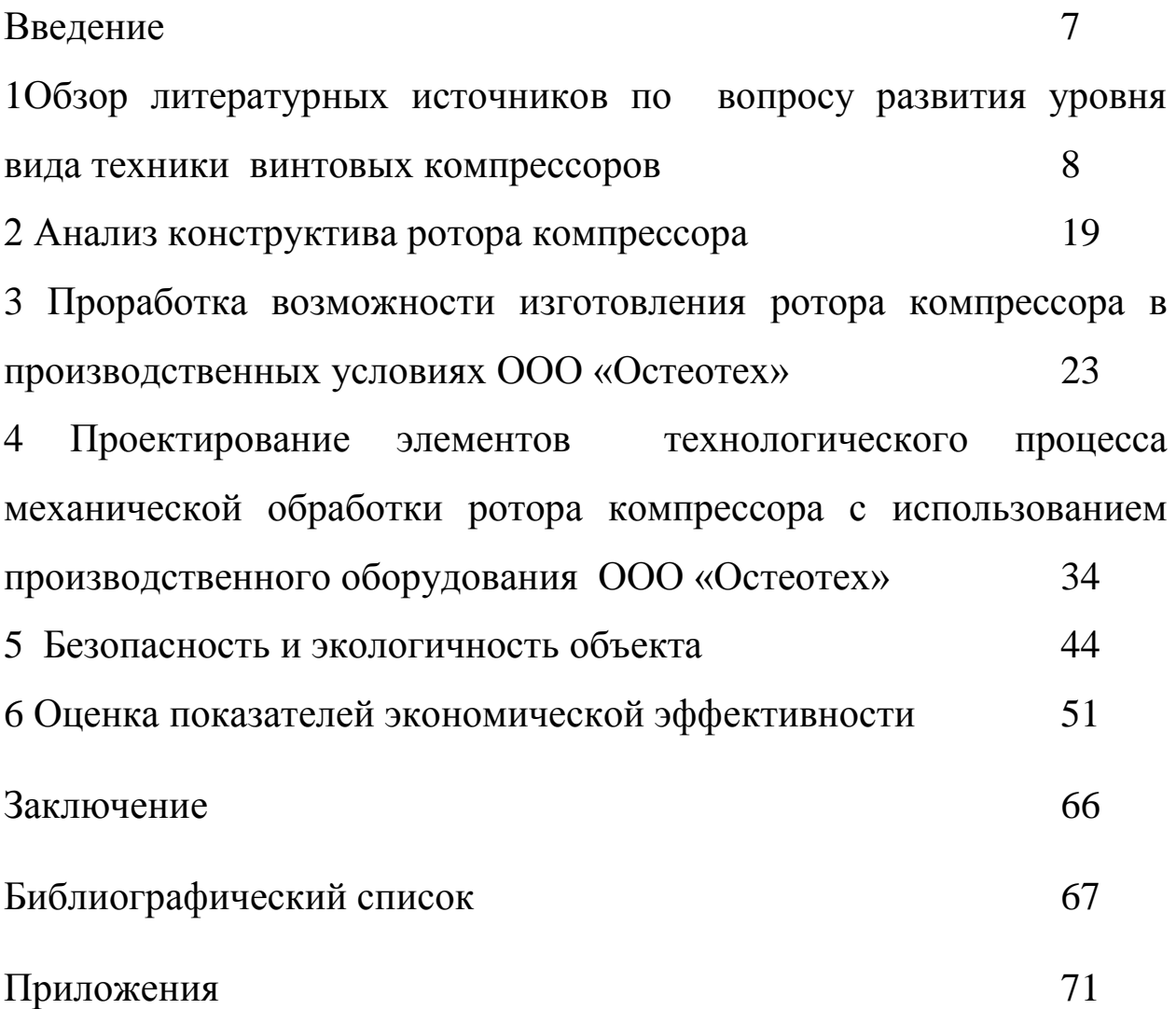

### ВВЕДЕНИЕ

Целью работы является проработка возможности выпуска пробной партии компонентов роторного компрессора, используемого в широкой номенклатуре холодильного оборудования. Для достижения цели необходимо решить задачи:

1. Изучить состояние вопроса по развитию уровня вида техники роторных компрессоров, в том числе работающих в «сухом» режиме. Также необходимо изучить основные моменты и технологические трудности, в связи с которыми изготовление данных деталей выполняется на ограниченном числе российских и иностранных предприятий.

2. Выполнить анализ технологичности конструкции детали для производственных условий ООО «ОстеоТех» (выбранного базовым предприятием для изготовления изделия);

3. Предложить технологию механической обработки, а также технологию с использованием методов электрохимической и физикотехнической обработки (для доводки шероховатости рабочих поверхностей роторов).

4. Обеспечить инженерную защиту окружающей среды и рабочего персонала при реализации технологии.

5. Провести экономическое обоснование предлагаемых решений.

Разработка ведется с учетом того, что процессы механического воздействия реализуются на современных станках с числовым программным управлением, а разработка управляющих программ производится с использованием актуальных САМ-пакетов моделирования.

# 1 ОБЗОР ЛИТЕРАТУРНЫХ ИСТОЧНИКОВ ПО ВОПРОСУ РАЗВИТИЯ УРОВНЯ ВИДА ТЕХНИКИ ВИНТОВЫХ КОМПРЕССОРОВ

#### Ротационные и винтовые компрессоры

Особенностью ротационных компрессоров по сравнению с поршневыми является отсутствие кривошипно-шатунного механизма и возвратно-поступательно движущегося поршня. Поэтому ротационные компрессоры имеют хорошую уравновешенность, сравнительно малую массу на единицу производительности, меньшее количество движущихся частей, подвергающихся износу, отсутствие всасывающих, а в некоторых конструкциях и нагнетательных клапанов. Они проще в обслуживании и более надежны в работе. К недостаткам ротационных компрессоров можно отнести сложность их изготовления и ремонта, большой износ движущихся частей.

Все многообразие конструкций ротационных компрессоров можно свести к двум основным типам - компрессоры с вращающимся ротором, ось которого фиксируется относительно оси цилиндра (пластинчатые ротационные компрессоры), и компрессоры с катящимся ротором, ось которого вращается вокруг оси цилиндра, и ротор при этом обкатывает цилиндр.

Ниже описаны ротационные компрессоры фирмы «Rotasco» (Япония). Удачное решение схемы смазки компрессора и подбор пары трения позволили получить ротационный компрессор одноступенчатого сжатия, который успешно эксплуатируют при сравнительно большом (до 25) отношении давлений конденсации и испарения.

На рис. 1.1 показана принципиальная схема работы компрессора «Rotasco». В цилиндрическом корпусе 1 на валу 3 эксцентрично насажен поршень 4. Диаметр и эксцентриситет поршня подобраны так, что он

касается поверхности цилиндра по линии, разделяющей рабочий объем цилиндра от полости всасывания и нагнетания.

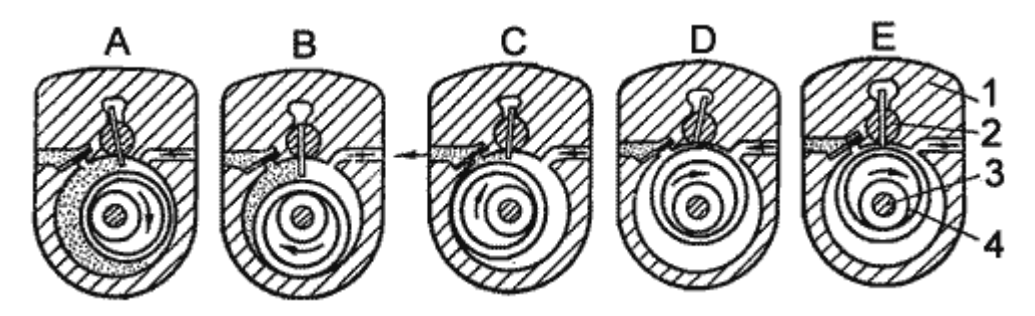

Рисунок 1.1 – Принципиальная схема работы роторного компрессора

Шибер (пластина) 2, прижимающийся к поршню в верхней части цилиндра, делит рабочий объем его на две рабочие полости. Шибер может совершать колебательное движение. В целях лучшего уплотнения шибера с ротирующим поршнем и уменьшения трения в рабочую поверхность шибера вложена специальная уплотняющая полоска, прижимающаяся к поверхности поршня с помощью пружины. Для лучшего соприкосновения катящегося поршня со стенками цилиндра поршень обтянут тонкостной эластичной втулкой из высококачественной специальной стали.

На наружной поверхности поршня вдоль оси имеется канавка овальной формы, напротив которой на поршневой втулке рассверлено несколько отверстий, через них в полость поршня попадают сжатые пары, образующие эластичную подушку. Эластичное соприкосновение рабочих поверхностей цилиндра и поршня при наличии хорошей циркуляции масла обеспечивает постоянный масляный слой между линией соприкосновения трущихся поверхностей.

В образующуюся при каждом обороте поршня рабочую полость цилиндра, лежащую по одну сторону линии касания поршня с поверхностью цилиндра, засасывается сухой насыщенный или перегретый пар. По другую сторону этой линии касания происходит процесс сжатия и нагнетания паров через нагнетательные клапаны.

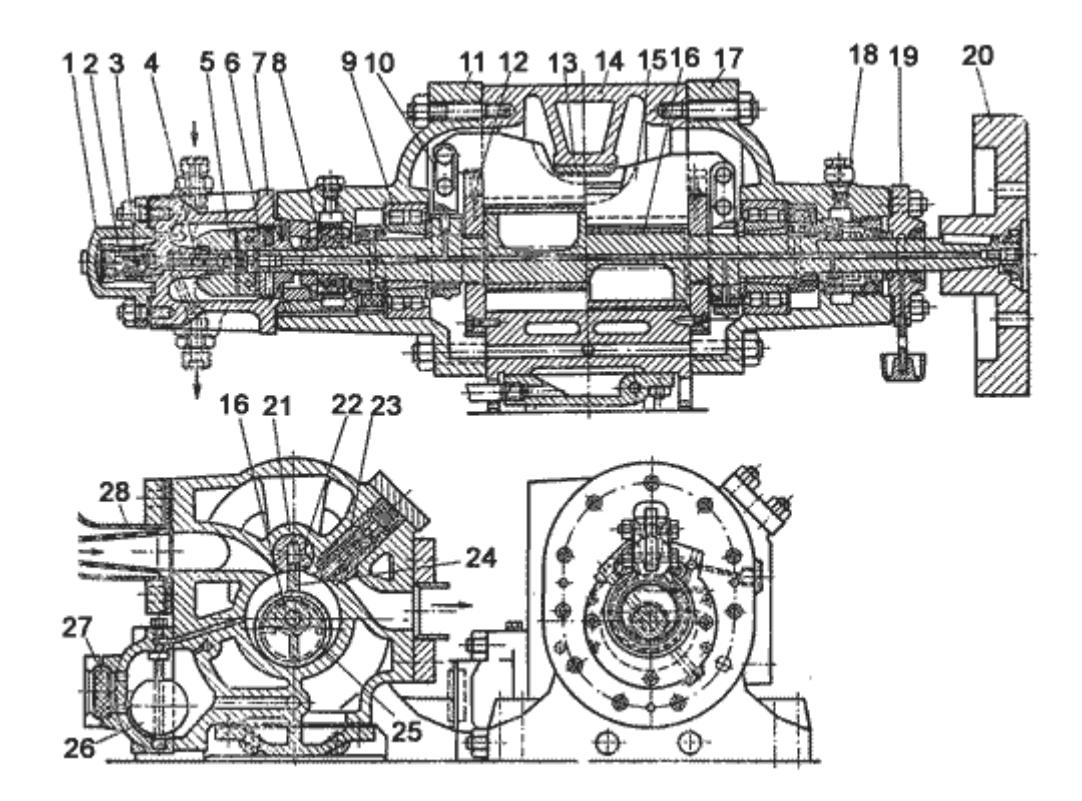

Рисунок 1.2- Схема общего устройства компрессора:

1 - крышка клапана; 2 - направляющая клапана; 3 - клапан масляный; 4 - толкатель; 5 - планки расходящиеся; 6- диск; 7 - крышка центробежного клапана; 8 - шарикоподшипник; 9 - роликоподшипник; 10 - бугель эксцентрика; 11 - крышка торцевая; 12 - винт уплотнительный; 13 направляющая золотниковой крылатки; 14 - корпус; 15 - золотниковая крылатка; 16 - ротор; 17 - крышка; 18- штуцер для масла; 19 - крышка сальника; 20 - муфта; 21 - золотниковая крылатка; 22 - направляющая золотниковой крылатки; 23 - нагнетательный клапан; 24 - уплотняющий нож; 25 - втулка ротора; 26 - поплавок; 27 - смотровое стекло; 28 - всасывающий патрубок.

Положение А - полость всасывания соединена со всасывающей стороной машины. В этот момент начинается всасывание паров из испарителя, так как увеличивается объем серповидной полости, образованной цилиндром и поршнем. В другой полости с этого момента начинается сжатие паров (положение В). При дальнейшем вращении ротора давление сжатия возрастает и, когда в цилиндре давление превысит давление паров в нагнетательной полости, открывается клапан (положение С) и пары нагнетаются в конденсатор. Положение D характеризует конец процесса нагнетания. Всасывающая полость наполнена парами, и ротор начинает вновь совершать процесс сжатия (положение Е).

Величина вредного пространства ротационного компрессора мала, и поэтому объемные потери значительно меньше, чем в поршневом компрессоре.

Цилиндр компрессора закрыт с обеих сторон чугунными крышками, несущими подшипники ротора. Осевой шарикоподшипник 8 фиксирует положение поршня и вала по отношению к цилиндру. За этим подшипником на торце вала находится центробежный клапан 3, включенный в систему маслопровода. При остановке машины этот клапан закрывается, предохраняя цилиндр от заполнения маслом. При достижении необходимой частоты вращения вала клапан открывается.

Циркуляция масла, поступающего из маслоотделителя 1 (рис. 1.3), осуществляется под действием разности давлений аммиака в нагнетательной и всасывающей полостях. Поэтому специально циркуляционного масляного насоса не требуется. Масло из компрессора поступает вместе с парами аммиака в маслоотделитель, из него при открытом центробежном клапане проходит в масляный холодильник 5, затем в фильтр 4 и после центробежного клапана 6 через смотровое стекло 7 подается для смазки цилиндра и сальника.

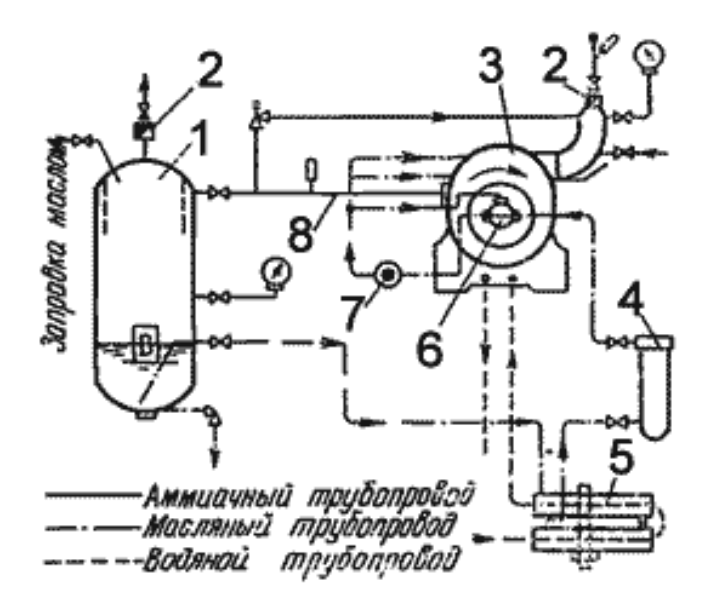

Рисунок 1.3 – Схема подачи масла в компрессор

Масло, пройдя через сальниковое уплотнение по сверлению в валу поршня, поступает на смазку опорных подшипников качения и подшипников эксцентриковых бугелей, создающих колебательное движение шибера. Масло с подшипников попадает в поплавковую камеру, из нее периодически подается в полость всасывания. Далее все масло через нагнетательные клапаны вместе со сжатыми парами аммиака подается в маслоотделитель.

Заправка маслом осуществляется централизованно от расходной цистерны. При заправке оно подается в маслоотделитель 1 до заданного уровня. Циркулирующее масло охлаждается в холодильнике забортной водой.

Уплотнение вала ротора достигается при помощи сальника и притертых поверхностей втулки и подвижного кольца, уплотнение по шейке вала - с помощью двух резиновых колец. Нагнетательный клапан компрессора - пластинчатый прямоточный. Компрессор не имеет всасывающих клапанов. На всасывающем патрубке установлен лишь невозвратный клапан, на нагнетательной стороне, после маслоотделителя, тоже установлен невозвратный клапан.

Возможность эффективной работы компрессора при больших значениях отношения давления конденсации к давлению испарения при работе по одноступенчатому циклу объясняется тем, что по сравнению с обычными поршневыми компрессорами у машин фирмы «Rotasco» температура паров в конце сжатия значительно ниже. Сравнительно небольшой перегрев можно объяснить хорошим водяным охлаждением цилиндра (корпуса) компрессора, а также главным образом отводом тепла в холодильнике циркулирующим маслом.

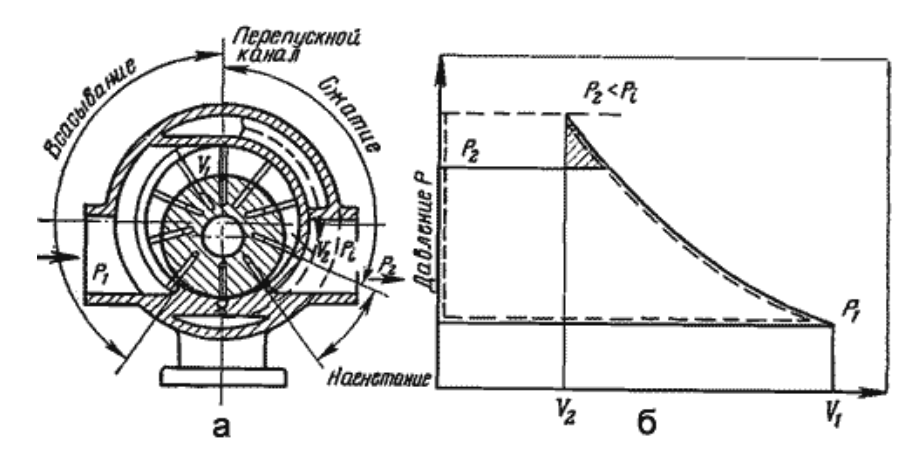

Рисунок 1.4 – Схематика работы компрессора

Ротационные компрессоры с вращающимся поршнем обычно выполняются многопластинчатыми. Ротор вращается вокруг неподвижной оси, а пластины выталкиваются из него центробежной силой и скользят по внутренней поверхности цилиндра. Между торцевыми поверхностями цилиндра, поверхностью ротора и цилиндра образуется замкнутая полость, имеющая переменный объем - наибольший после окончания всасывания и наименьший в конце сжатия. На рис. 1.4, а показана схема работы многопластинчатого ротационного компрессора с вращающимся поршнем.

Пары холодильного агента, поступающие из всасывающего трубопровода, захватываются и отсекаются пластинами в верхней части, сжимаются при вращении поршня и, наконец, когда ячейка достигнет положения, при котором она соединяется с нагнетательным трубопроводом, пары холодильного агента выталкиваются.

Отношение давлений p2/p1 изменяется в зависимости от эксплуатационных давлений во всасывающем и нагнетательном патрубках компрессора. В многопластинчатом ротационном компрессоре с вращающимся поршнем степень сжатия для каждой ячейки постоянная, в связи с чем давление конца сжатия pi в ячейке может быть больше или меньше давления р2 в нагнетательном патрубке.

В ротационных компрессорах в отличие от поршневых вредное пространство мало. Кроме того, в пластинчатых ротационных компрессорах осуществляется перепуск пара, поэтому влиянием вредного пространства на производительность компрессора пренебрегают. На рис. 1.4, а перепускная линия показана пунктиром.

Смазка компрессора производится от многоплунжерного масляного насоса (лубрикатора), который приводится в действие от полумуфты электродвигателя через клиноременную передачу. На лубрикаторе установлен масляный бачок с указателем уровня. Суммарная емкость бачка и насоса рассчитана на 24 ч работы машины. Ротор представляет собой чугунный барабан, напрессованный на стальной вал. По всей длине барабана профрезерованы пазы под пластины. Для удобства сборки и разборки в компрессоре применены радиальные роликоподшипники. Выходной конец вала уплотняется с помощью двойного торцевого сальника трения (пара трения графит - закаленная сталь). Камера сальника постоянно залита маслом. Для контроля уровня масла и наполнения камеры сальника служит бачок с указательным стеклом.

Всасывание и нагнетание паров аммиака происходит через окна цилиндра. Клапаны в компрессоре отсутствуют. На линии всасывания устанавливают сетчатый фильтр, на линии нагнетания - обратный клапан, предотвращающий возникновение обратного потока из нагнетательного трубопровода при остановке компрессора.

Аммиачные ротационные компрессоры, например РАБ-100, используют в качестве бустер-компрессоров (поджимающих)

двухступенчатых холодильных машин. Использовать ротационные компрессоры типа РАБ как одноступенчатые запрещено, так как прочность их деталей и узлов не рассчитана на большую разность давлений.

В конструкции ротационного бустер-компрессора РАБ-100А/1 лубрикаторная смазка трущихся частей заменена циркуляционной системой смазки, при которой уменьшаются перетечки аммиака из рабочих полостей, снижается износ деталей, уменьшается перегрев паров аммиака и снижается уровень шума компрессора. Циркуляционная смазка компрессора происходит по схеме маслоотделитель - насос - компрессор маслоотделитель.

Масло из нижней части маслоотделителя через сетчатый фильтр всасывается шестеренчатым насосом и, пройдя щелевой фильтр, подается в полость сальника. Далее через регулятор давления масло направляется в камеры опорных роликоподшипников. Из подшипников масло через торцевые зазоры поступает в цилиндр, смазывая его рабочую поверхность и пластины. Маслоотделитель представляет собой вертикальный сварной сосуд. Отделение масла от паров аммиака происходит благодаря тангенциальному вводу паров.

Масло из маслоотделителя с помощью шестеренчатого насоса подается в ячейку между пластинами в момент начала сжатия. Подача масла во всасывающую полость вызывает подогрев всасываемого пара, увеличивается удельный объем рабочего тела, а это приводит к снижению объемных и энергетических коэффициентов компрессора.

Винтовые компрессоры. В настоящее время в холодильной технике применяют маслозаполненные винтовые компрессоры. Подача масла уменьшает перетечки пара между каналами и снижает шум. Кроме того, циркулирующее масло снижает температуру сжимаемого пара, что позволяет работать по одноступенчатой схеме, когда отношение давлений рк/р0 достигает значений 18-20.

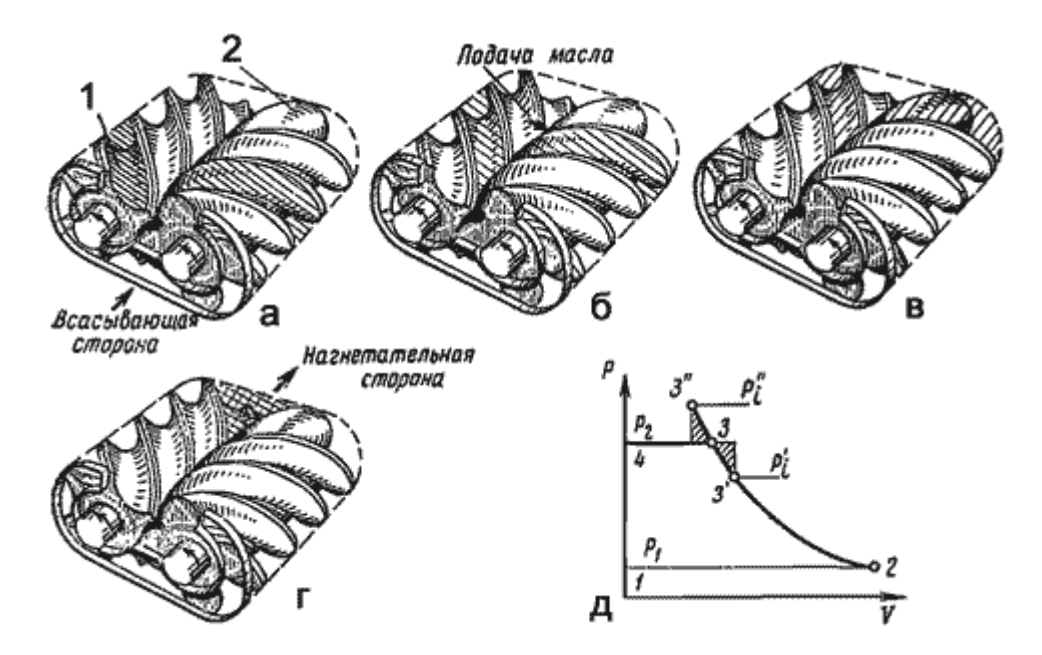

Рисунок 1.5 –Схема винтового компрессора

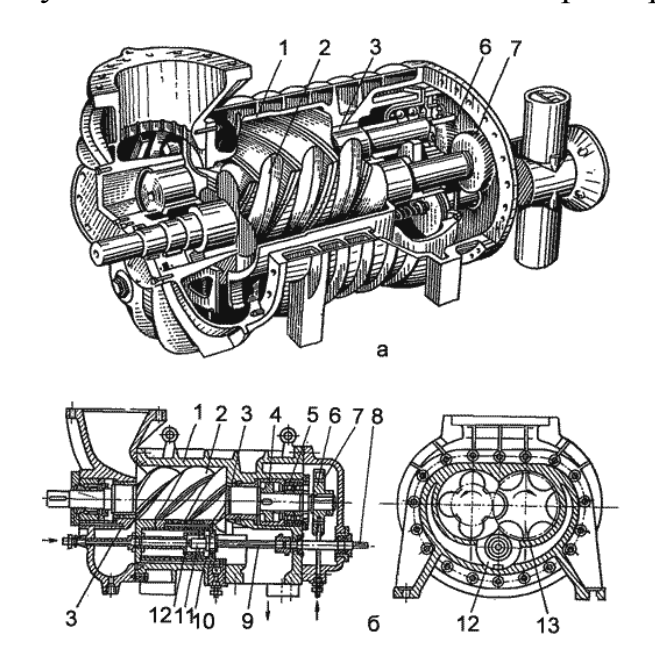

Рисунок 1.6 – Общий вид и схема винтового компрессора

а - общий вид; б - схема; 1 - корпус; 2 - ротор ведущий; 3 - опорный подшипник скольжения; 4 - разгрузочный поршень; 5 - упорный подшипник качения; 6 и 7 - шестерни связи; 8 - валик; 9 – винт; 10 - шпонка; 11 - гайка, 12 - золотник (шибер); 13 - ротор ведомый.

Винтовые компрессоры с циркуляционной смазкой. Винтовой компрессор, работающий с циркуляционной системой смазки, показан на рис. 1.6. Корпус компрессора 1 имеет один вертикальный разъем. В цилиндрических расточках корпуса находятся роторы (винты) ведущий 2 и ведомый 13. В качестве опорных подшипников 3 применены подшипники скольжения. Осевое усилие ротора воспринимает упорный подшипник 5. Для уменьшения этого усилия на ведущем роторе имеется разгрузочный поршень 4. Шестерни 6 и 7, закрепленные на валах ведущего и ведомого винтов, синхронизируют их вращение. Шестерни связи у маслозаполненных винтовых компрессоров могут и отсутствовать.

Роторы компрессоров стальные цельнокованые, зазор между роторами меньше 1 мм, торцевой зазор со стороны нагнетания составляет 0,1 мм, со стороны всасывания - 0,5 мм; зазор между ротором и цилиндрической частью корпуса - 0,25 мм.

Установочный зазор в подшипниках скольжения составляет 0,07 - 0,095 мм. Большую опасность для радиальных подшипников представляет работа компрессора в режиме так называемого влажного хода. Если объем засасываемого жидкого холодильного агента приближается к конечному объему рабочей полости, то резкое увеличение радиальной нагрузки приведет к задирам подшипников.

Винтовые компрессоры комплектуются с маслоотделителем и выпускаются в виде агрегата.

Производительность винтового компрессора. Винтовые компрессоры имеют постоянную величину внутреннего сжатия  $(\pi \Gamma)$ . Внутренняя степень сжатия равна отношению конечного давления в изолированной рабочей полости к давлению в той же полости в момент отсечения ее от всасывающей магистрали, взятая в степени 1/п. Отношение давления нагнетания к давлению всасывания называется внешней степенью сжатия  $(\pi B)$ .

В отличие от поршневых компрессоров с самодействующими клапанами величина внутреннего сжатия пара в винтовом компрессоре зависит от расположения и величины окна нагнетания. Давление внутреннего сжатия (см. рис. 5, д) может не совпадать с давлением нагнетания, т. е. с давлением на нагнетательной стороне компрессора, которое устанавливают

для данной машины в зависимости от температуры охлаждающей конденсатор воды. Если давление внутреннего сжатия р1 ниже давления в нагнетательной стороне компрессора р2, то происходит так называемое вне геометрическое дожатие пара до давления нагнетания; если оно выше p2, происходит расширение сжатого в полостях роторов пара и падение давления. При работе компрессора на данных режимах наблюдается повышенный расход энергии. Величина этих потерь определяется площадью одного из заштрихованных треугольников.

### 2 АНАЛИЗ КОНСТРУКТИВА РОТОРА КОМПРЕССОРА

На Рисунке 2.1 Представлен общий вид рассматриваемого ротора компрессора. Особенностью конструктива является наличие винтовой сопрягаемой поверхности, за счет которой происходит работа узла компрессора.

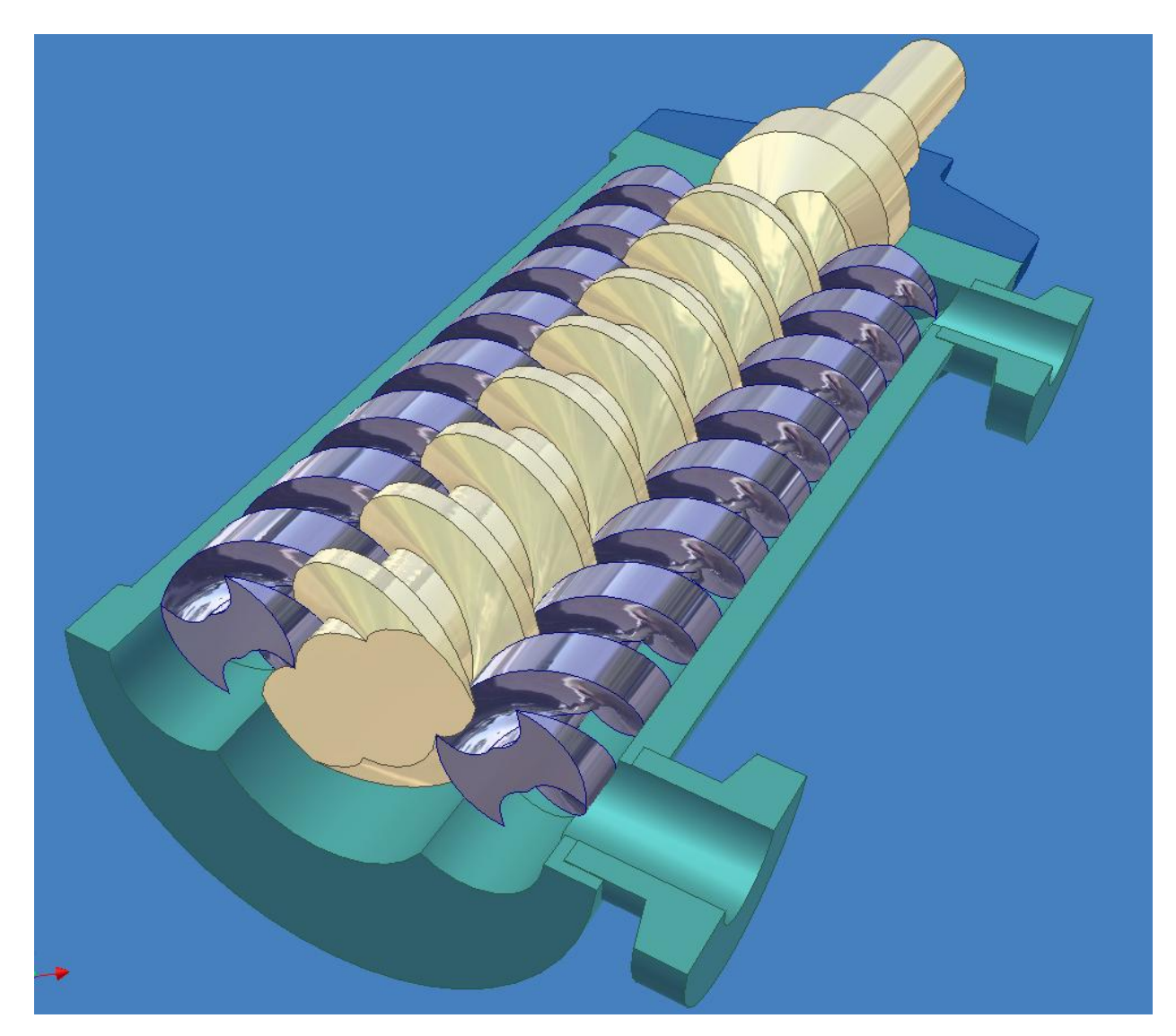

Рисунок 2.1 – Эскиз ротора компрессора

Для изготовления ротора согласно предполагаемой технологии задана конструкционная сталь 45. Такой материал вполне подходит для получения опытных конструктивов изделий. Он характеризуется относительно невысокой стоимостью, хорошей обрабатываемостью. Данный материал может быть хорошо обработан как лезвийной обработкой, так и обработкой с применением специальных физико – химических методов обработки.

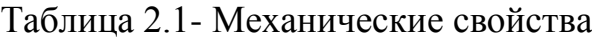

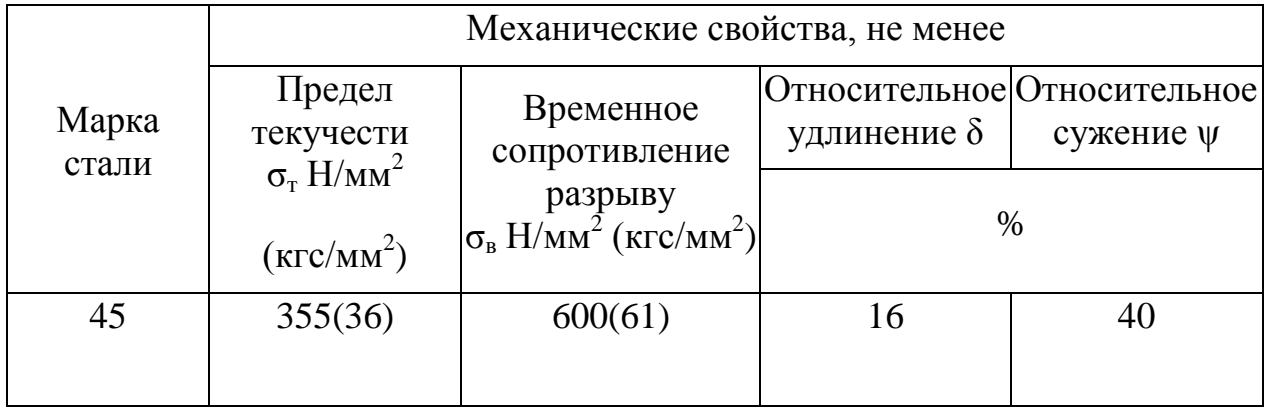

Систематизация поверхностей деталей.

На Рисунке 2.1 и Рисунке 2.2 представлены эскизы ротора компрессора.

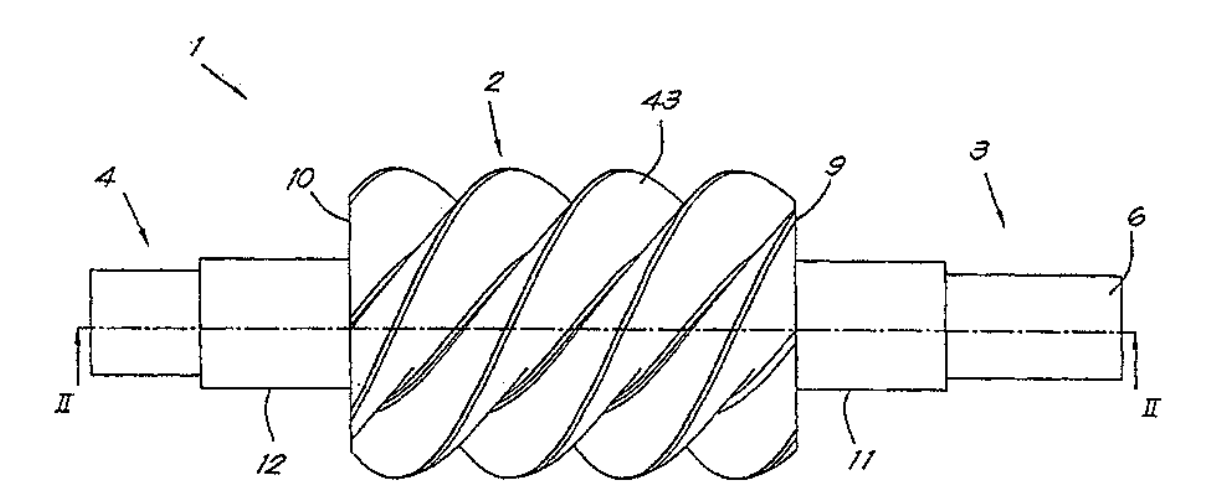

Рисунок 2.1 – Эскиз ротора компрессора

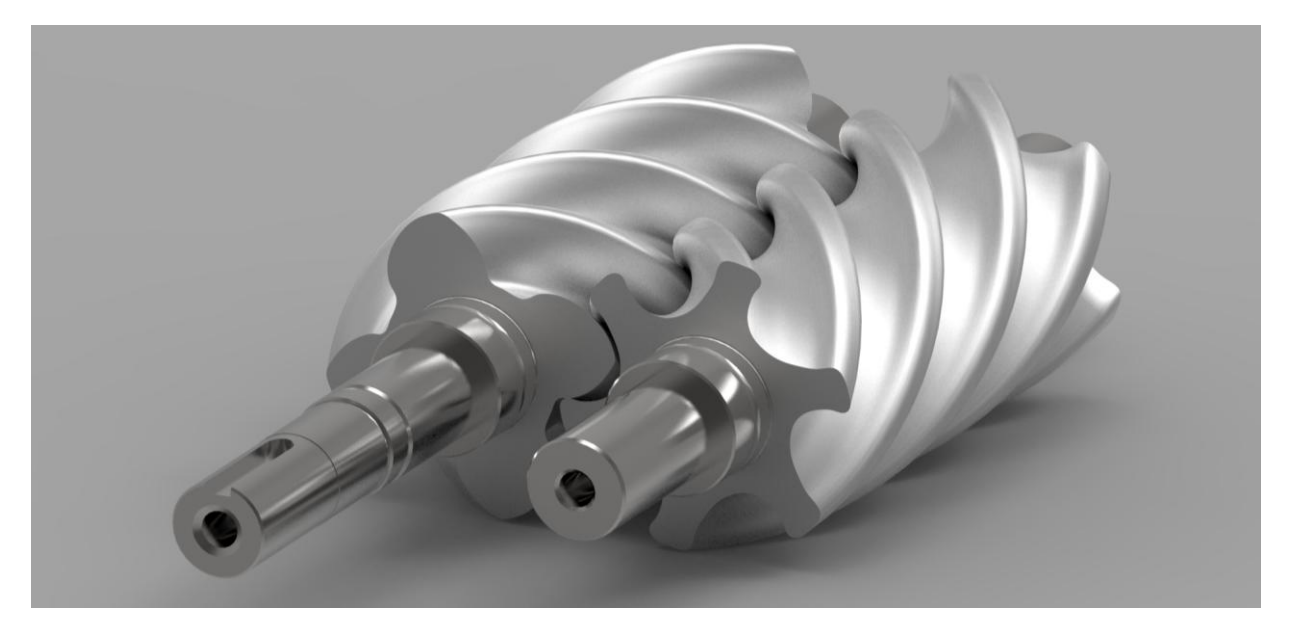

Рисунок 2.2 – Эскиз ротора компрессора

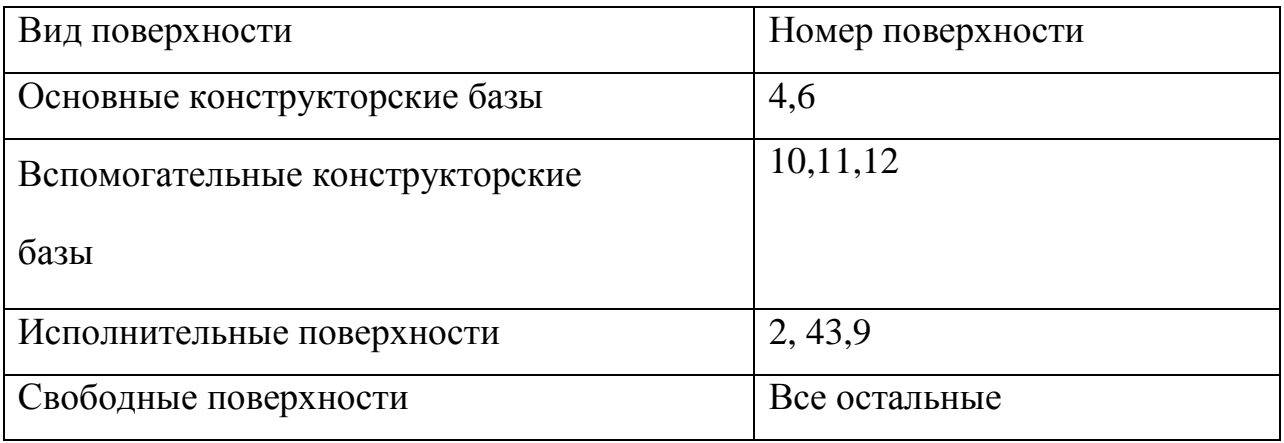

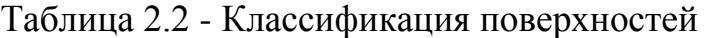

Следует отметить, что основные поверхности детали получаются при использовании технологических процессов механической лезвийной и электрохимической обработок. В связи с этим необходимо предусмотреть

Возможность подхода лезвийного инструмента (фрез, резцов) к поверхностям заготовки, а также возможность оптимального вымывания электролита при реализации технологий физико – химической обработки. Учитывая заданную конфигурацию, характеризуемую наличием винтовых наружных поверхностей, цилиндрических и торцевых баз заготовки, эта возможность обеспечивается в полной мере.

# 3 ПРОРАБОТКА ВОЗМОЖНОСТИ ИЗГОТОВЛЕНИЯ РОТОРА КОМПРЕССОРА В ПРОИЗВОДСТВЕННЫХ УСЛОВИЯХ ООО «ОСТЕОТЕХ»

Предприятие ООО «ОстеоТех», на базе которого была выполнена производственная и преддипломная практика, а также силами которого производится изготовление опытных образцов роторов компрессора. Предприятие создано в г.о. Тольятти в 2010-м году, и с момента своего основания занимается выполнение научно – исследовательских, опытно – конструкторских работ, а также серийным изготовлением различного вида изделий и металлоконструкций. Специфика предприятия такова, что используется достаточно широкий парк разнохарактерного механического оборудования, реализующего процессы лезвийной механической обработки, абразивные механические процессы, процессы электроэрозионной проволочной обработки, а также физико – химические процессы воздействия на обрабатываемые заготовки.

Рассмотрим основные технологические особенности используемого предприятием оборудования.

- Станки фрезерной группы.

Данное оборудование используется для получения плоских и фасонных поверхностей на деталях с различными внутренними и наружными конфигурациями. Классический фрезерный станок представлен на Рисунке 3.1. Современный фрезерный станок называют иначе «обрабатывающим центром»

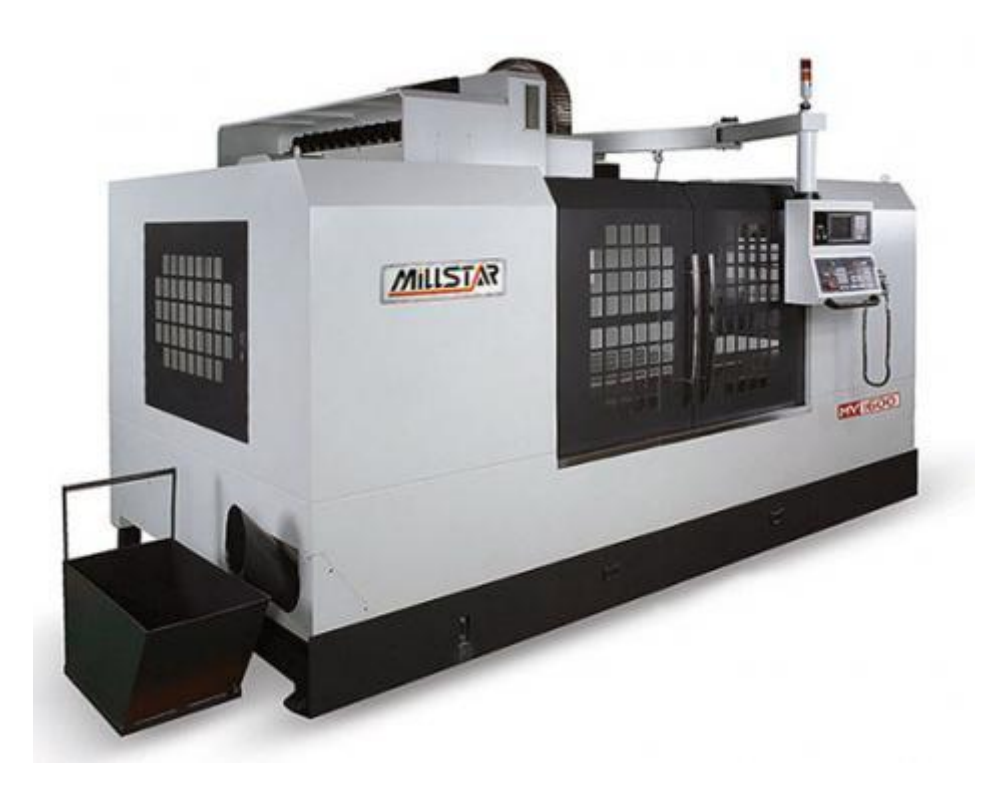

Рисунок 3.1 – Общий вид фрезерного обрабатывающего центра

Работа классического фрезерного станка (обрабатывающего центра) происходит при жесткой установке заготовки на рабочем столе. Рабочий стол перемещается в трех координатах относительно установленной заготовки (по осям х, у и z соответственно). Движение резания происходит при вращении и подаче вращающегося инструмента – фрезы (которые могут быть различного вида, в том числе монолитные, сборные, специальные комбинированные). На Рисунке 3.2 представлено фото изготовленной технологической оснастки для термопласт – автомата – пресс формы. Данная пресс форма была изготовлена с использованием фрезерного оборудования предприятия (изготавливались базовые детали, обрабатывались формообразующие поверхности). На Рисунке 3.3 представлены изготовленные с помощью фрезерного обрабатывающего центра маломерные корпусные детали. Данные заготовки изготавливаются из листового материала. Производится последовательно сначала черновая обработка наружных габаритов (подготовка технологических баз), а затем при установке заготовки в тиски либо универсально – сборные приспособления выполняется фрезерование внутренних и наружных сложных поверхностей заготовки. На Рисунке 3.4 показаны изготовленные при помощи фрезерного обрабатывающего центра ложементы технологической оснастки для термопласт – автомата.

Рисунок 3.5 показывает фото обработанных специальных кронштейнов. Данные кронштейны были изготовлены предприятием для нужд предприятия «Валео Россия» и используются в составе сборочного конвейера на линии сборки отопителя автомобиля «Лада-Веста».

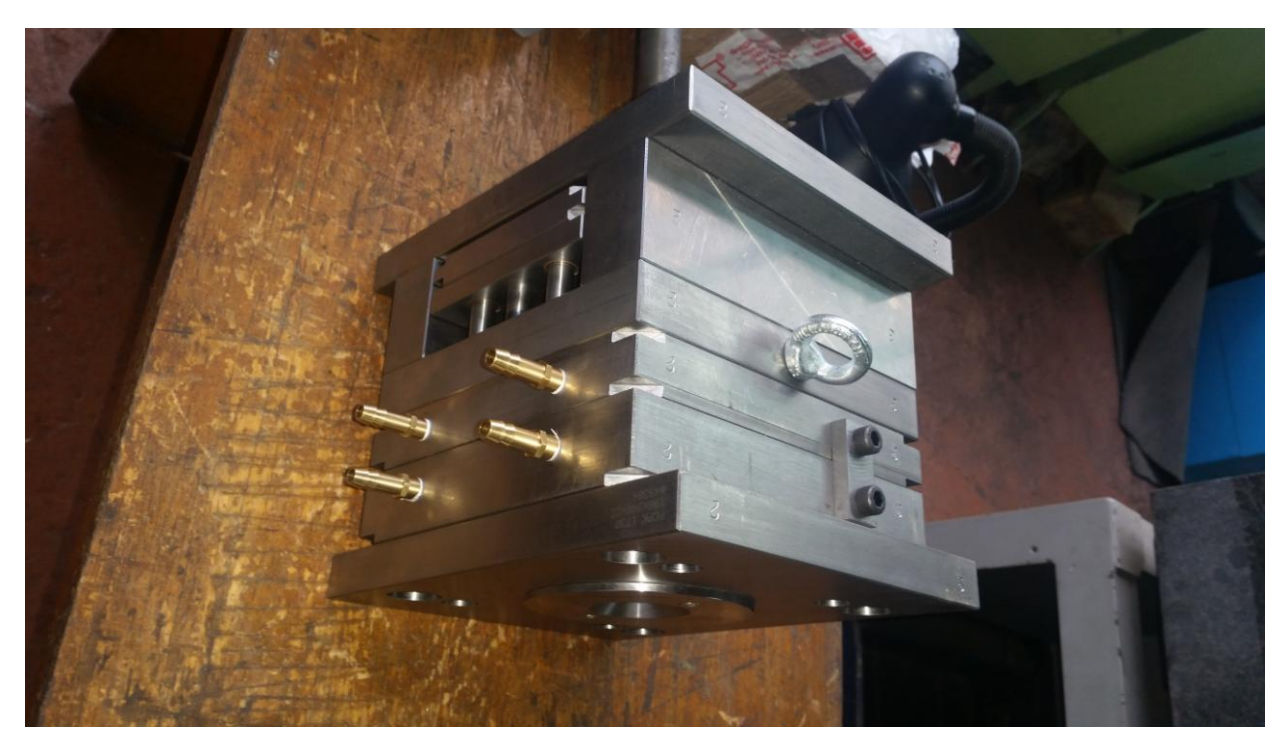

Рисунок 3.2 – Изготовленная с использованием фрезерного обрабатывающего центра пресс - форма

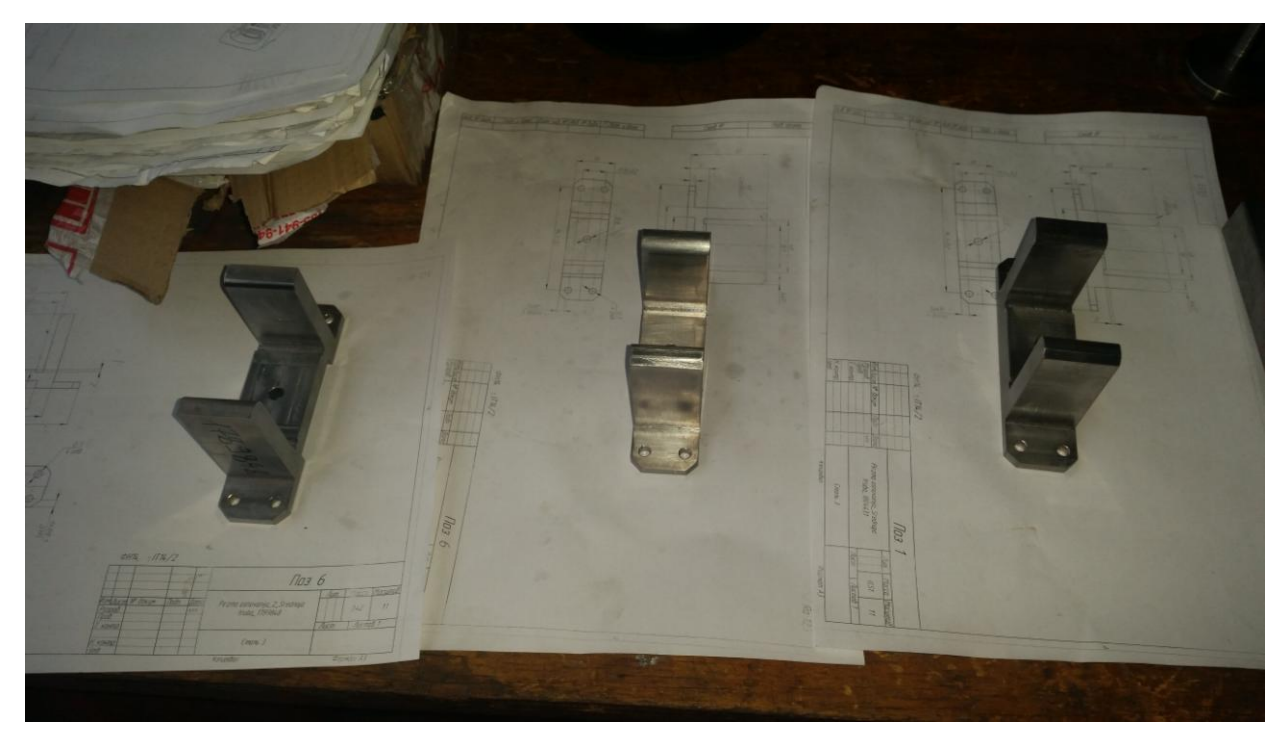

Рисунок 3.3- Изготовленные с помощью фрезерного обрабатывающего центра малоразмерные корпусные детали

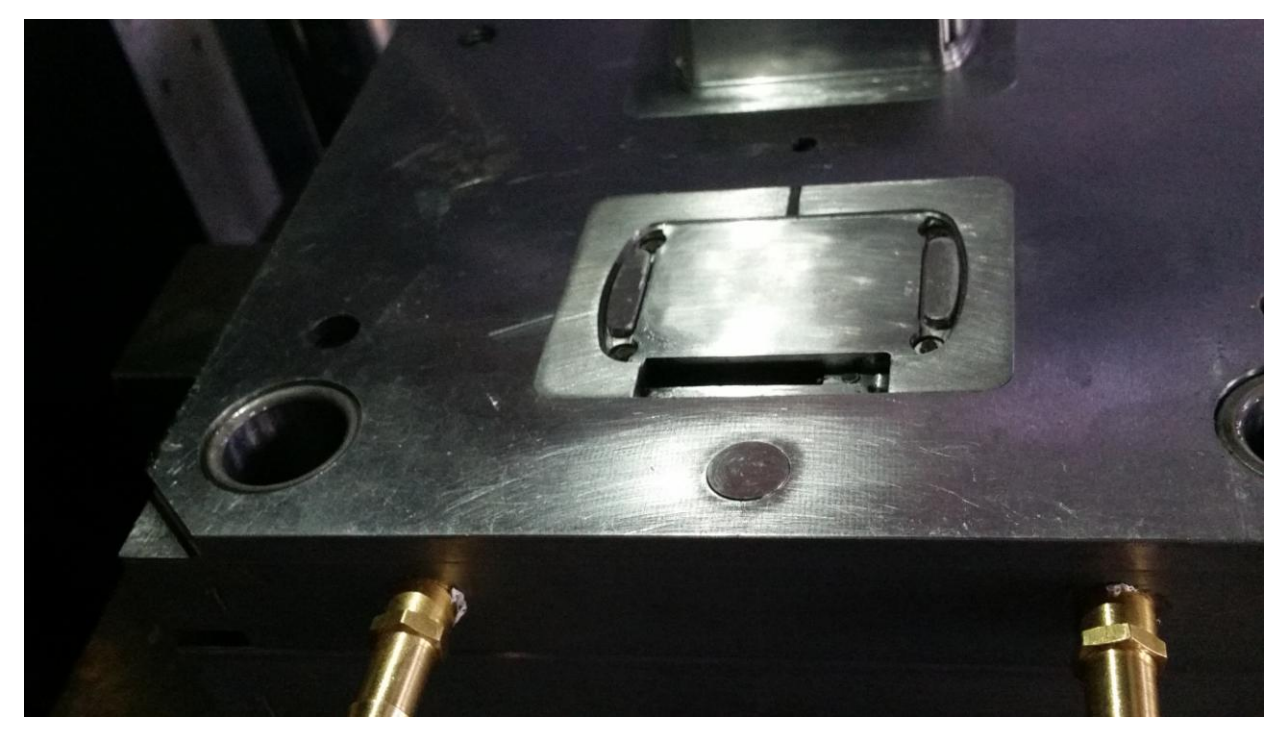

Рисунок 3.4 – Изготовленные ложементы пресс – формы с использованием фрезерного обрабатывающего центра

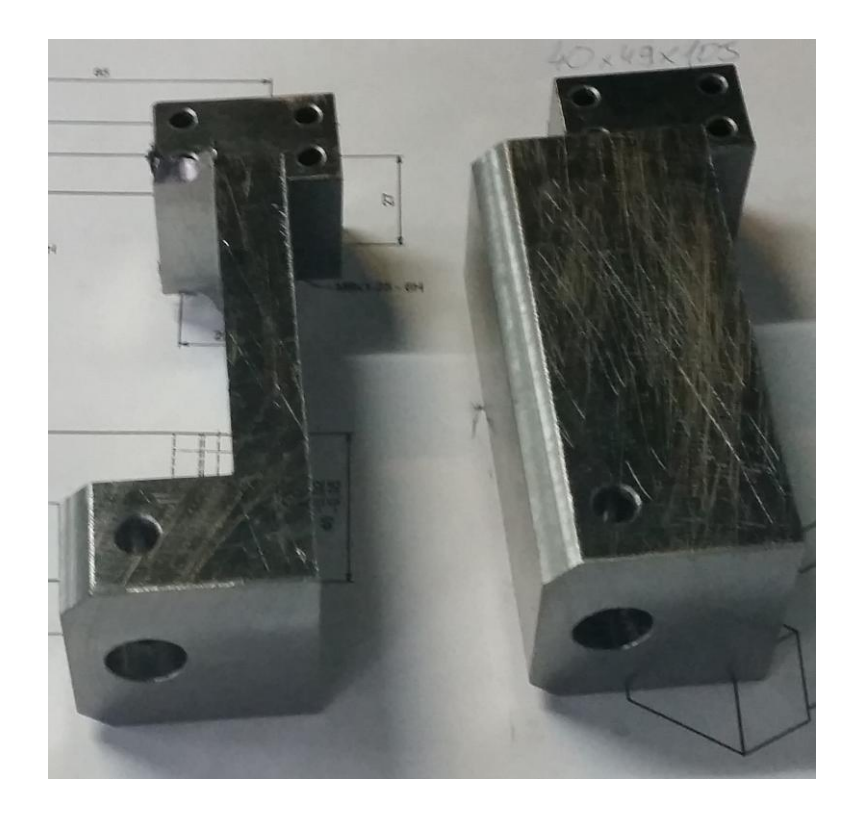

Рисунок 3.5 – Изготовленные кронштейны специальные с использованием фрезерного обрабатывающего центра

К числу особенностей, которые необходимо учитывать при реализации технологического процесса изготовления роторного компрессора, следует отнести невозможность полноценной обработки данной детали при использовании трехосевой обработки на «классическом» фрезерном обрабатывающем центре. Так как конфигурация ротора компрессора по наружной части представляет собой сложноконтурную витую поверхность, очевидно, что требуется механизм доворота установленной горизонтально (по оси) заготовки. Такие технические решение называют «расширением технологических возможностей фрезерного станка». Непосредственно вращение заготовке передается с помощью четвертой оси, устанавливаемой как на периферийных частях рабочего стола, так и по его центру. Фото четвертой оси, являющейся частью фрезерного оборудования, приведено на Рисунке 3.6

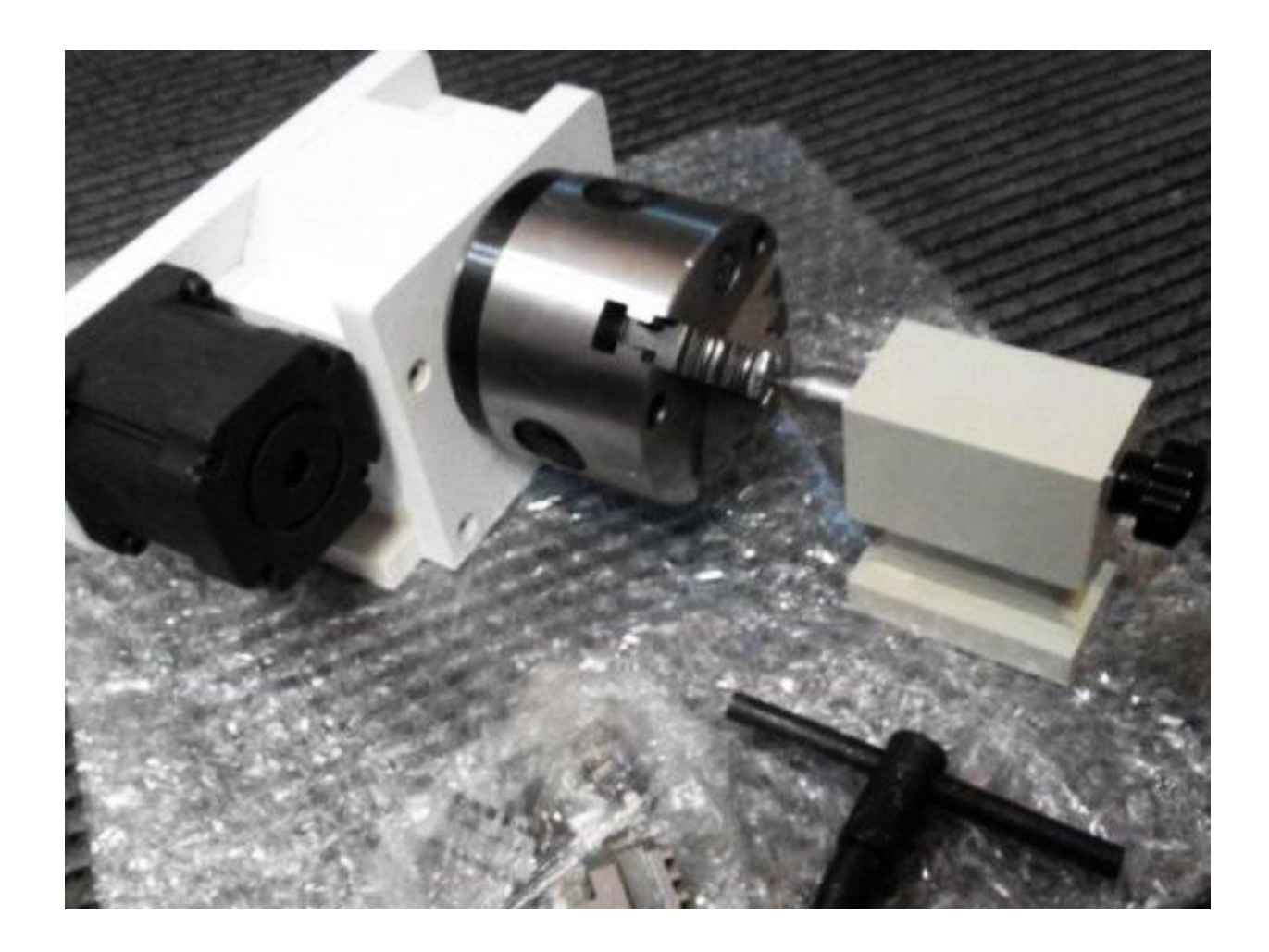

Рисунок 3.6 – фото установленной четвертой оси на рабочем столе фрезерного станка

Поворотная ось представляет собой привод вращения заготовки, механизм крепления заготовки (в виде цанги, либо в виде самоцентрирующего трехкулачкового или четырехкулачкового патрона).

Для обеспечения требуемой жесткости системы «станок-заготовкаприспособление-инструмент» предусмотрена возможность установки дополнительного центра, поддерживающего деталь по технологической базе (реализуемой конусными фасками в центровых отверстиях). Также возможно при необходимости использование обратного центра. В таком случае центрирующие фаски выполняются между цилиндрической и крайней торцевой поверхностью обрабатываемой заготовки, а реализация скрытой базы – оси центров – происходит при установке заготовки в обратный центр. На Рисунке 3.7 показано схематичное изображение приводных и зажимных элементов механизма реализации вращения четвертой оси, установленной на вертикально – фрезерный обрабатывающий центр.

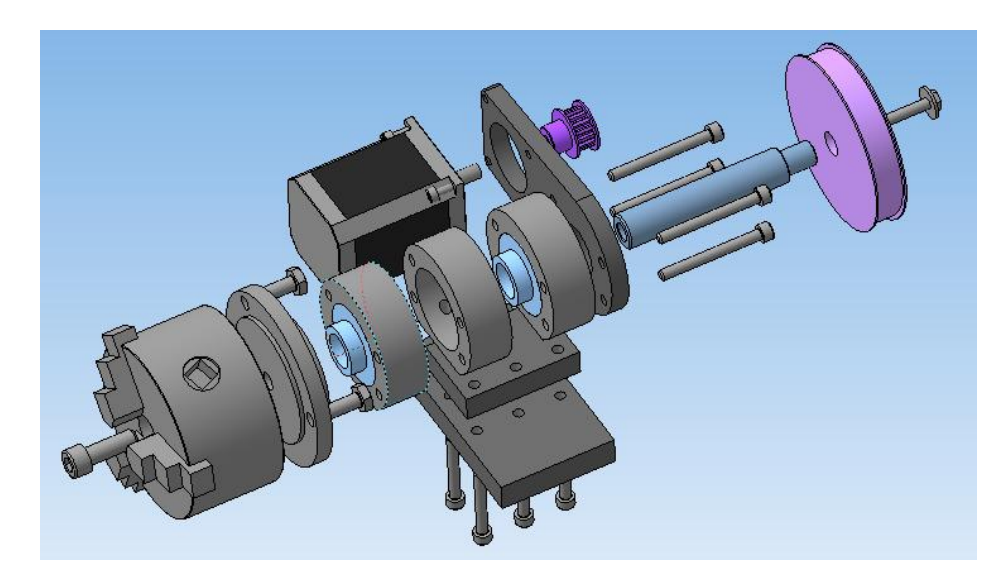

Рисунок 3.7 – Схема реализации механизма закрепления и вращения четвертой оси вертикально – фрезерного обрабатывающего центра.

Таким образом, при установке на рабочий стол фрезерного станка четвертой оси фрезерный обрабатывающий центр может быть отнесен к группе фрезерно – токарного оборудования. С применением данной оснастки возможно получение различных витых фасонных поверхностей, а оборудование может быть использовано для изготовления таких изделий, как шнеки термопласт автоматов, роторные турбины, арочные шестерни и зубчатые колеса (получаемые методом копирования).

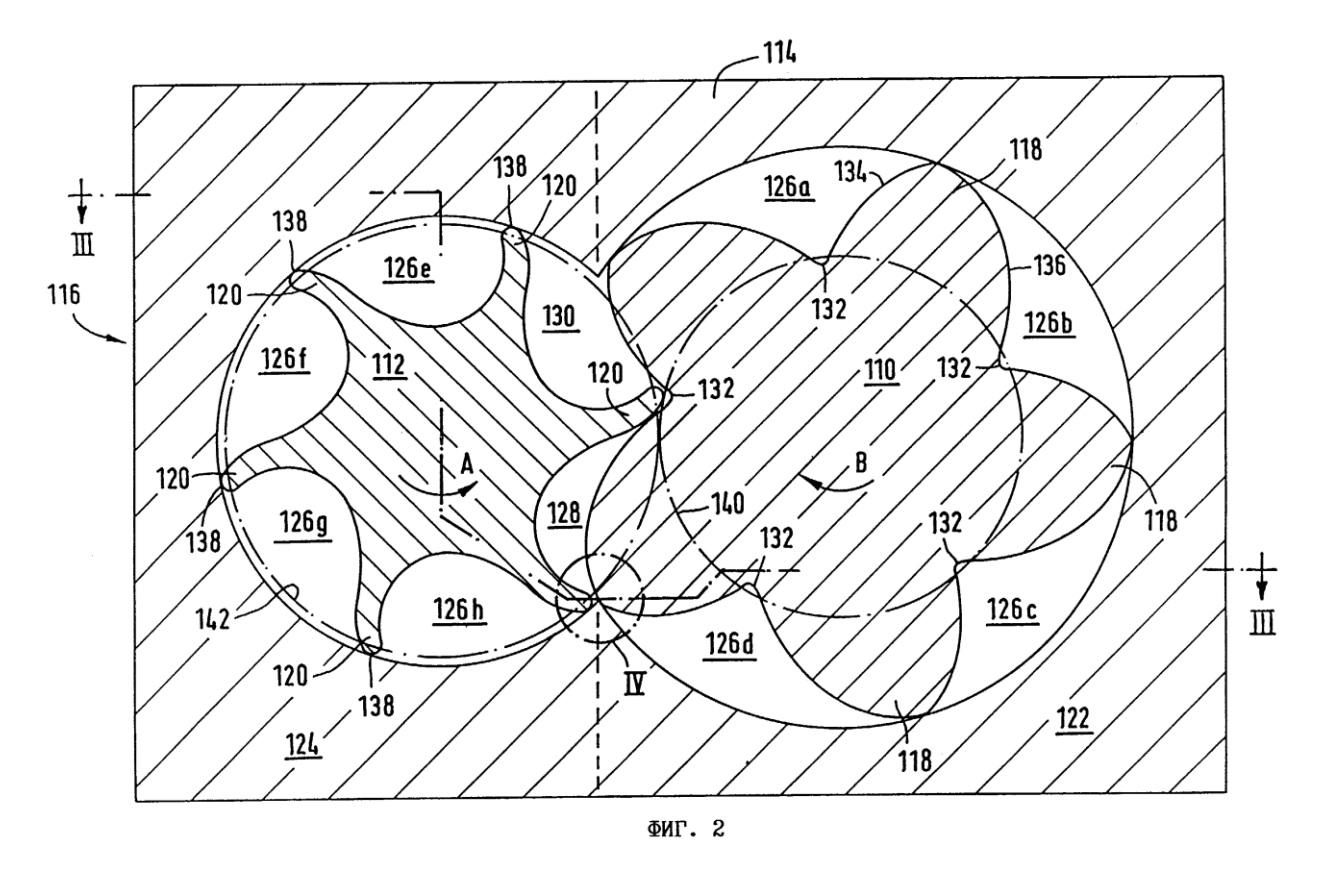

Рисунок 3.8 – Схема обхода базовых точек сопрягаемых роторов при использовании четвертой оси в составе вертикально – фрезерного обрабатывающего центра

Для работы со станком, оснащенным четвертой управляемой осью (поворотная ось «А» в терминологии САМ-индустрии) требуется широкая номенклатура обрабатывающего инструмента, к которым относятся в первую очередь специальные высокостойкие фрезы. Используются как концевые (торцевые) фрезы, так и радиусные фасонные фрезерные головки и фрезы.

На Рисунке 3.9 показано фото торцевой монолитной фрезы. На Рисунке 3.10 представлено фото торцевой монолитной фрезы с износостойким покрытием, повышающим стойкость инструмента. Особенностью применения монолитных фрез является высокая жесткость системы, позволяющая интенсифицировать режимы резания. К недостаткам таких фрез можно отнести сложность переточки рабочих частей. Также затруднено высокоуровневое нанесение износостойких покрытий на рабочие части такого инструмента (восстановительные и ремонтные технологии

значительно уступают заводским технологиям нанесения покрытия, применяемые на заводах – изготовителях).

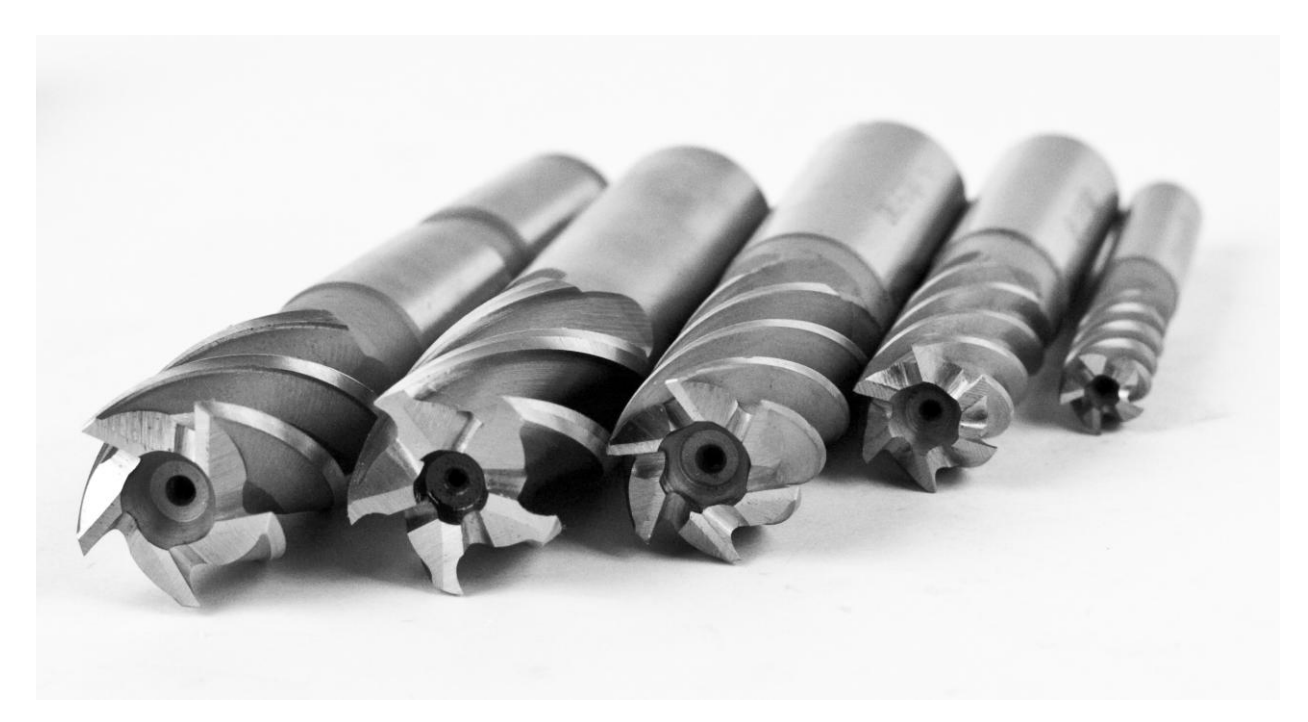

Рисунок 3.9 – Концевые фрезы, используемы при работе фрезерного многоосевого станка

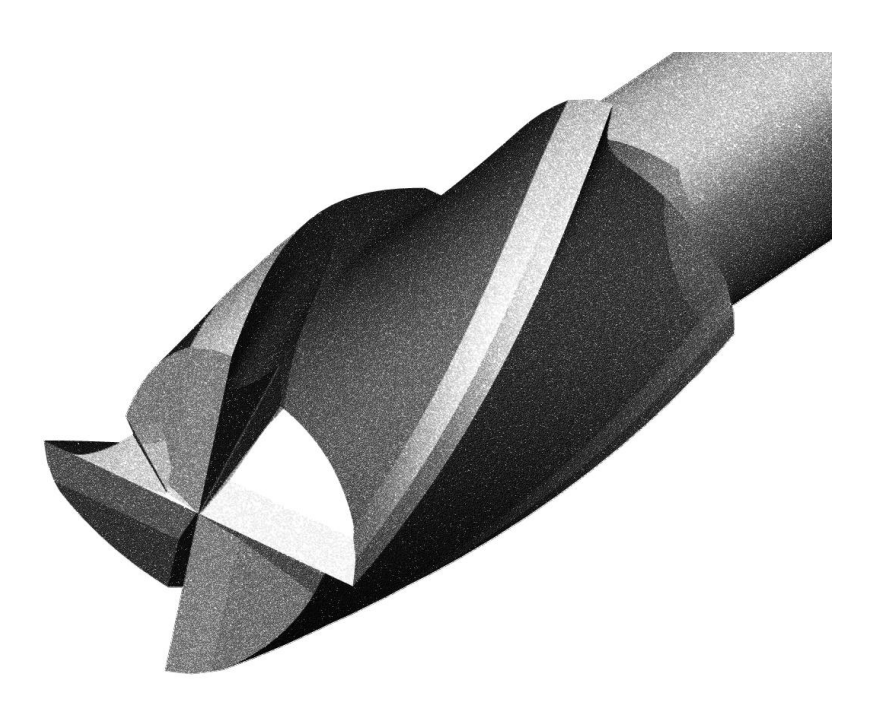

Рисунок 3.10 – Концевая фреза со специальным износостойким покрытием

На Рисунке 3.11 представлена сборная концевая и сферическая фрезы, используемые для получения сложноконтурных поверхностей (в том числе для получения рабочих поверхностей роторов компрессора). Особенностью такой фрезы является использование сменных режущих пластин (количество их может быть различным в зависимости от исполнения и типа фрезы).

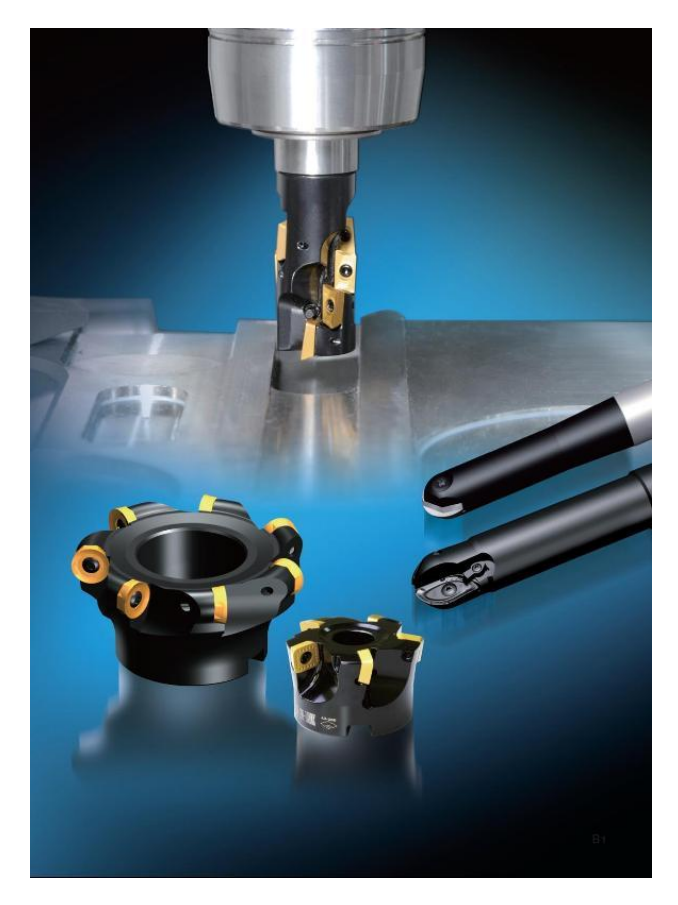

Рисунок 3.11 – Концевая и сферическая сборные фрезы, используемые в современных вертикально – фрезерных обрабатывающих центрах

Характерной особенностью таких фрез является наличие дорогих державок – корпусов, а также относительно недорогих сменных пластин разного вида (в зависимости от фирмы-изготовителя инструмента).

Далее рассмотрим специальные технологические процессы, реализация которых возможна при изготовлении роторов компрессоров. К таким процесса относятся процессы электроэрозионной обработки, а также процессы физико – химической обработки.

# 4 ПРОЕКТИРОВАНИЕ ЭЛЕМЕНТОВ ТЕХНОЛОГИЧЕСКОГО ПРОЦЕССА МЕХАНИЧЕСКОЙ ОБРАБОТКИ РОТОРА КОМПРЕССОРА С ИСПОЛЬЗОВАНИЕМ ПРОИЗВОДСТВЕННОГО ОБОРУДОВАНИЯ ООО «ОСТЕОТЕХ».

# Таблица 4.1–Маршрут получения детали для заданных

производственных условий

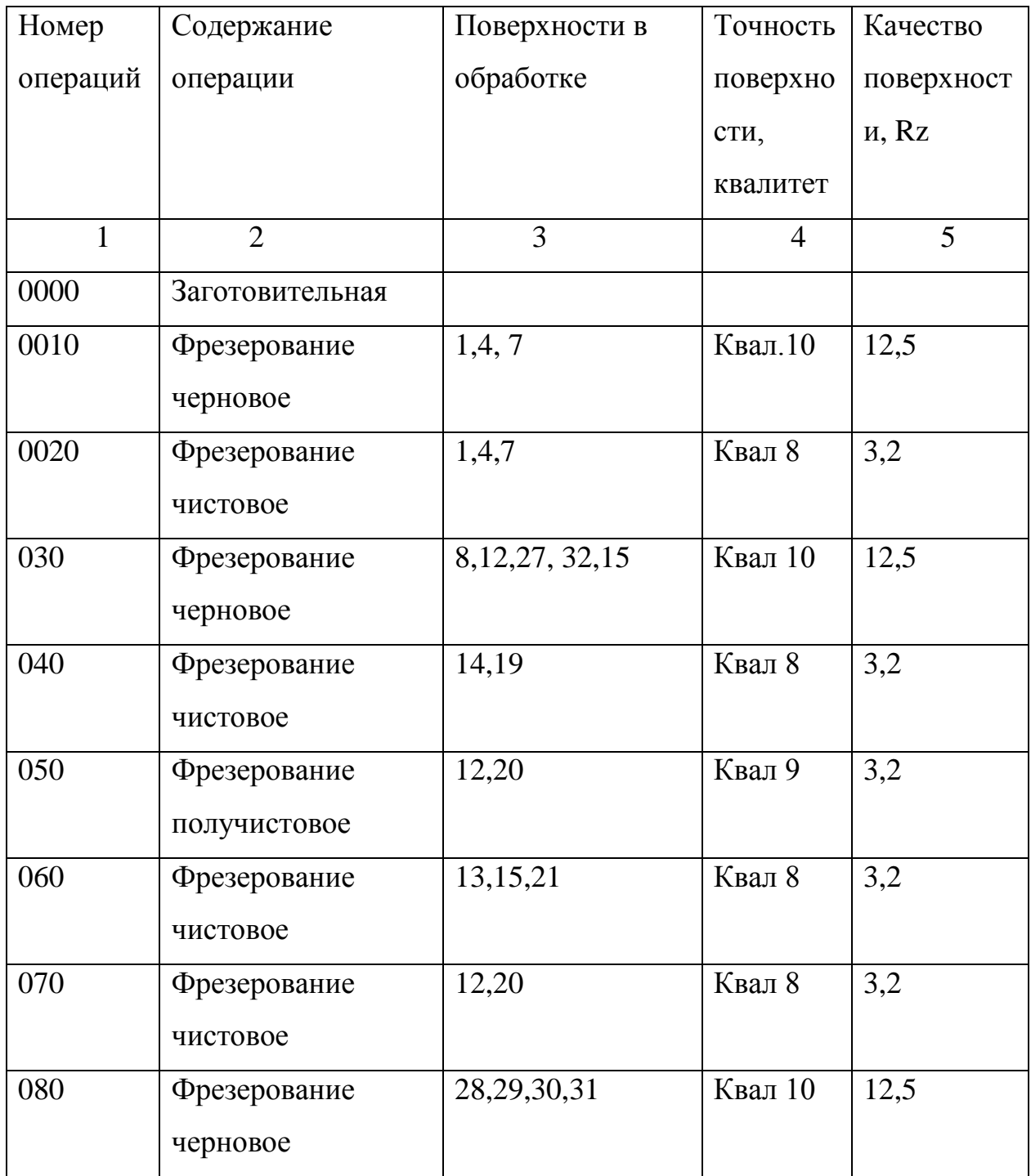

Продолжение таблицы 4.1

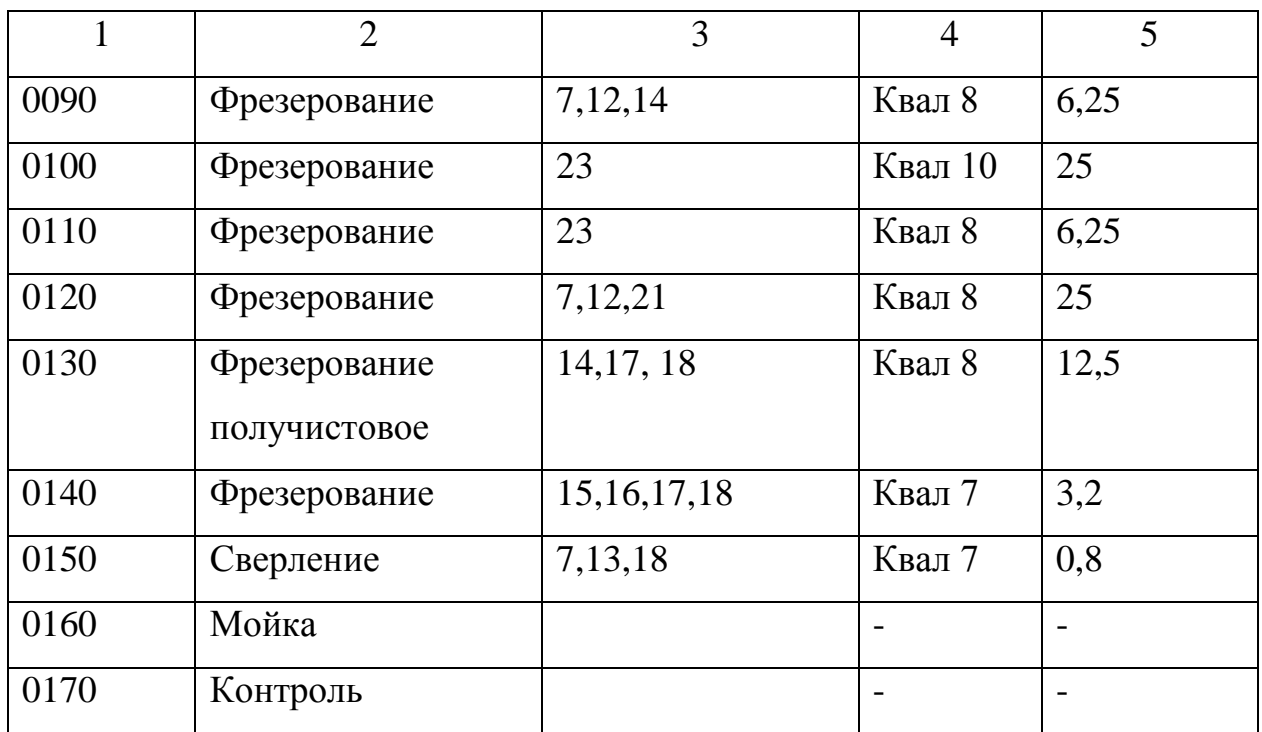

Последовательность переходов, определенную согласно заданных условий сводим в таблицу

Таблица 4.2 **-** Переходы и их последовательность

| Номер и название | Номер          | Требования к элементу                    |
|------------------|----------------|------------------------------------------|
| операции         | установки      |                                          |
|                  | $\overline{2}$ | 3                                        |
| 0000 Операция    |                | Заготовка, прокат, сталь 45, ф70х320 мм  |
| заготовительная  |                |                                          |
| 0005 Операция    | 01             | Устанавливают и крепят заготовку в       |
| установочная     |                | приспособлении фрезерного станка         |
| 0010 Операция    |                | Предварительная фрезеровка               |
| фрезерная        |                | поверхностей 1, 4 и 7 ротора с припуском |
|                  |                | $0.5 - 0.7$ MM                           |

## Продолжение таблицы 4.2

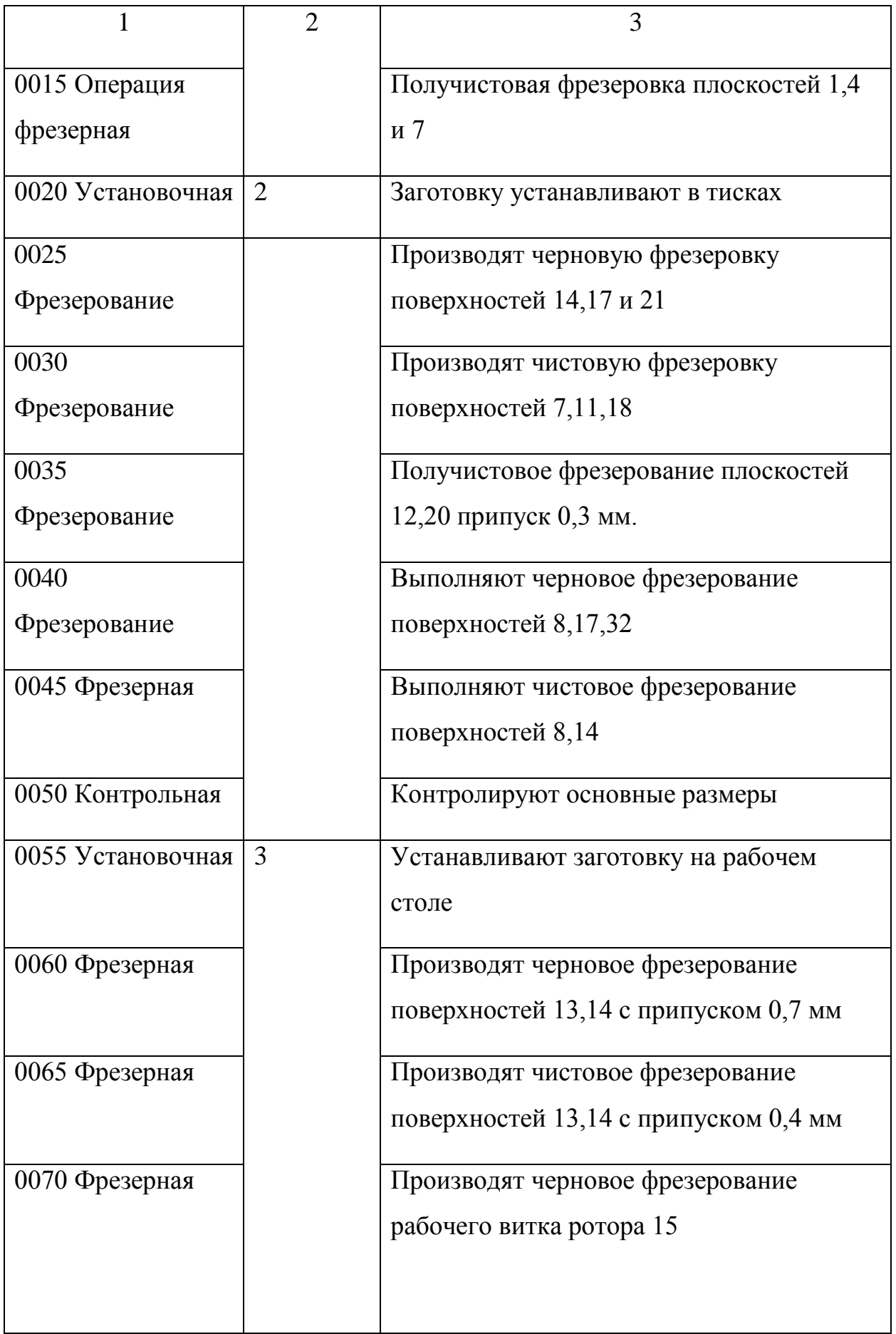

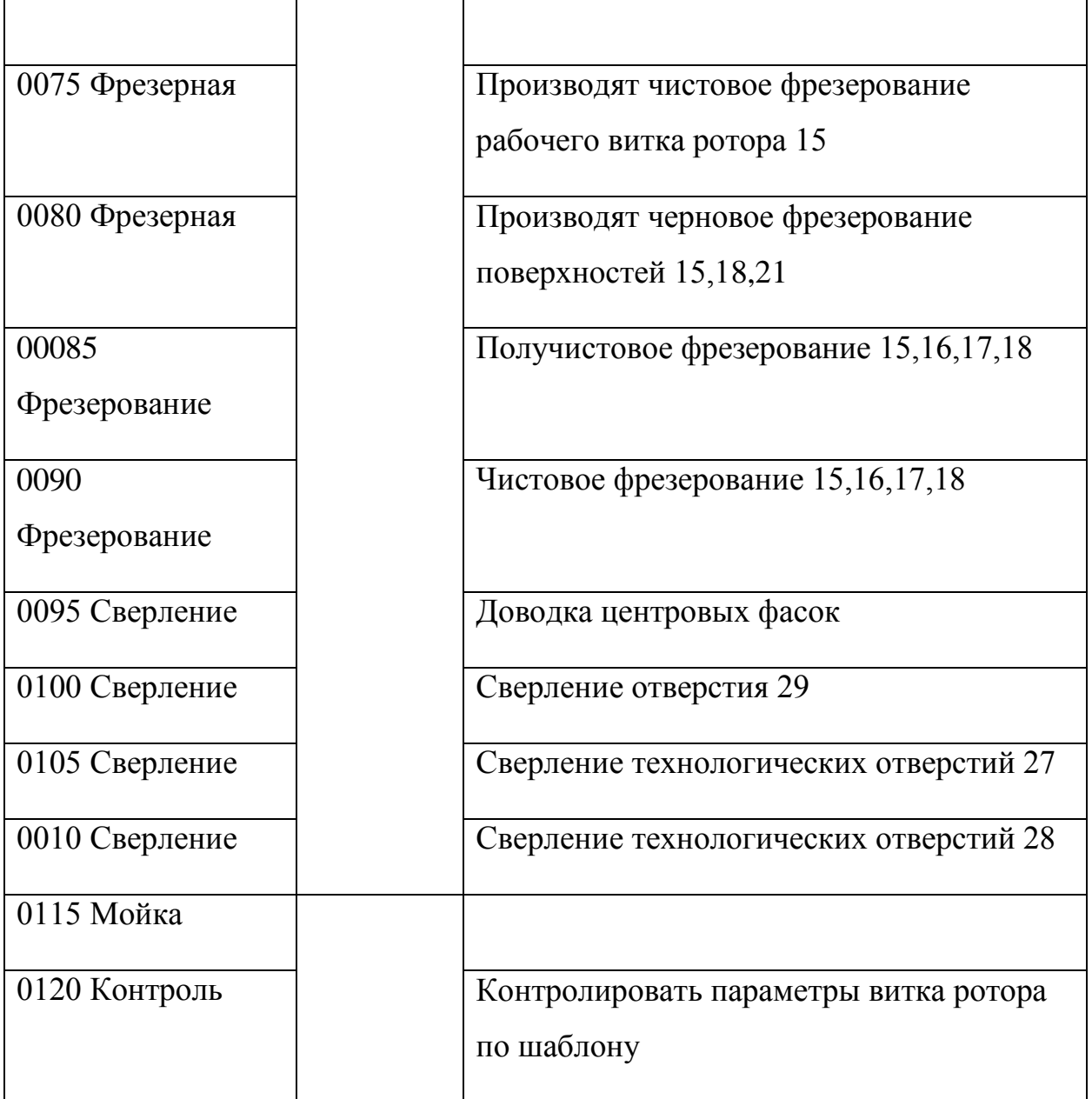

Выбор режущего инструмента

При обработке ротора компрессора следует оптимальным образом проводить выбор металлорежущего инструмента, чтобы обеспечить параметры качества и заложенных показателей себестоимости механической обработки.

В Таблице 4.3 представлен выбор металлорежущего инструмента для механической обработки ротора компрессора. При выборе инструмента мы руководствовались производственным опытом предприятия, на котором проводилась производственная и преддипломная практика, а также наличие дилерских центров и оптимальная логистика по существующим маркам (брендам) металлорежущего инструмента.

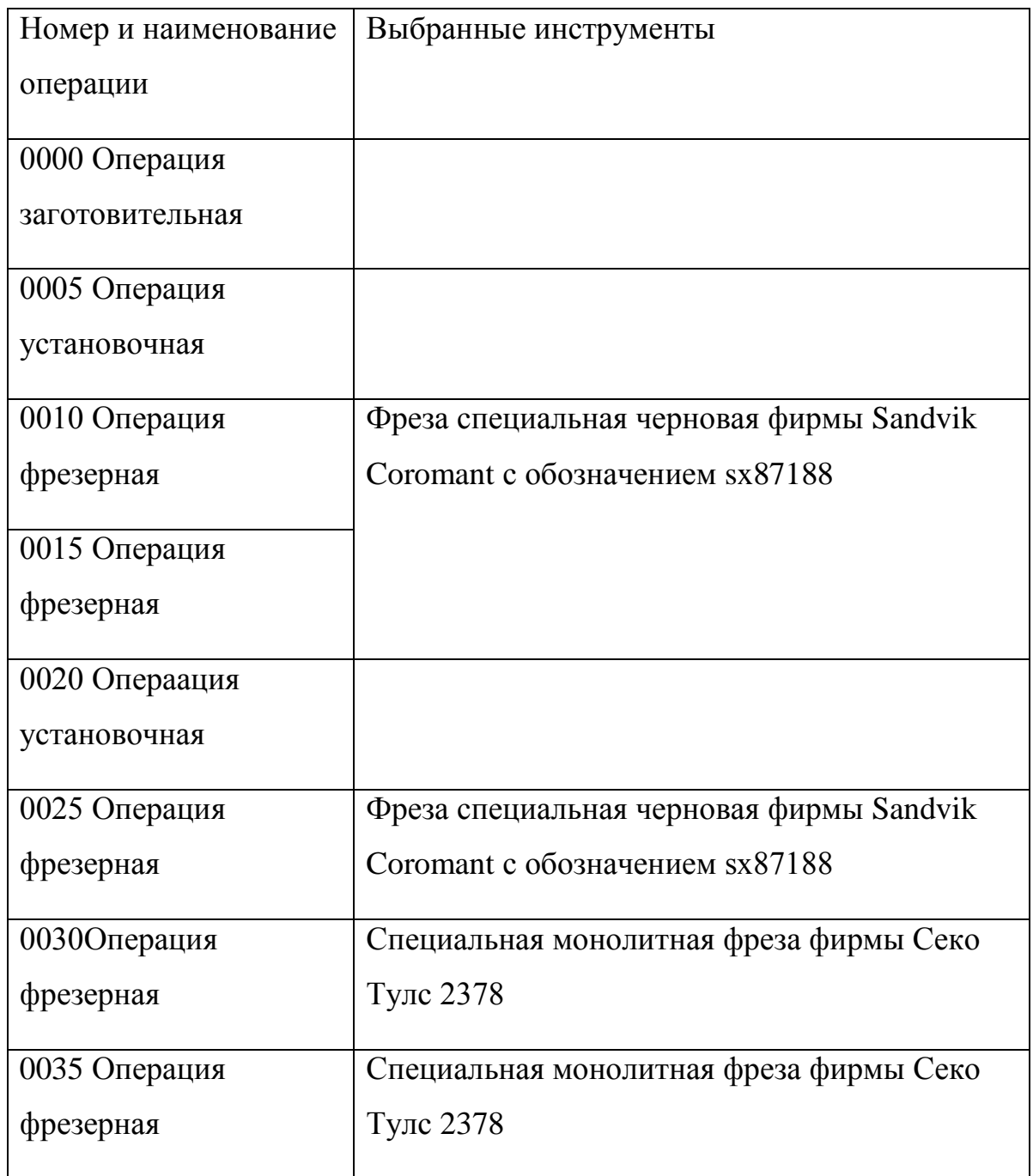

Таблица 4.3 – Данные с выбором металлорежущего инструмента

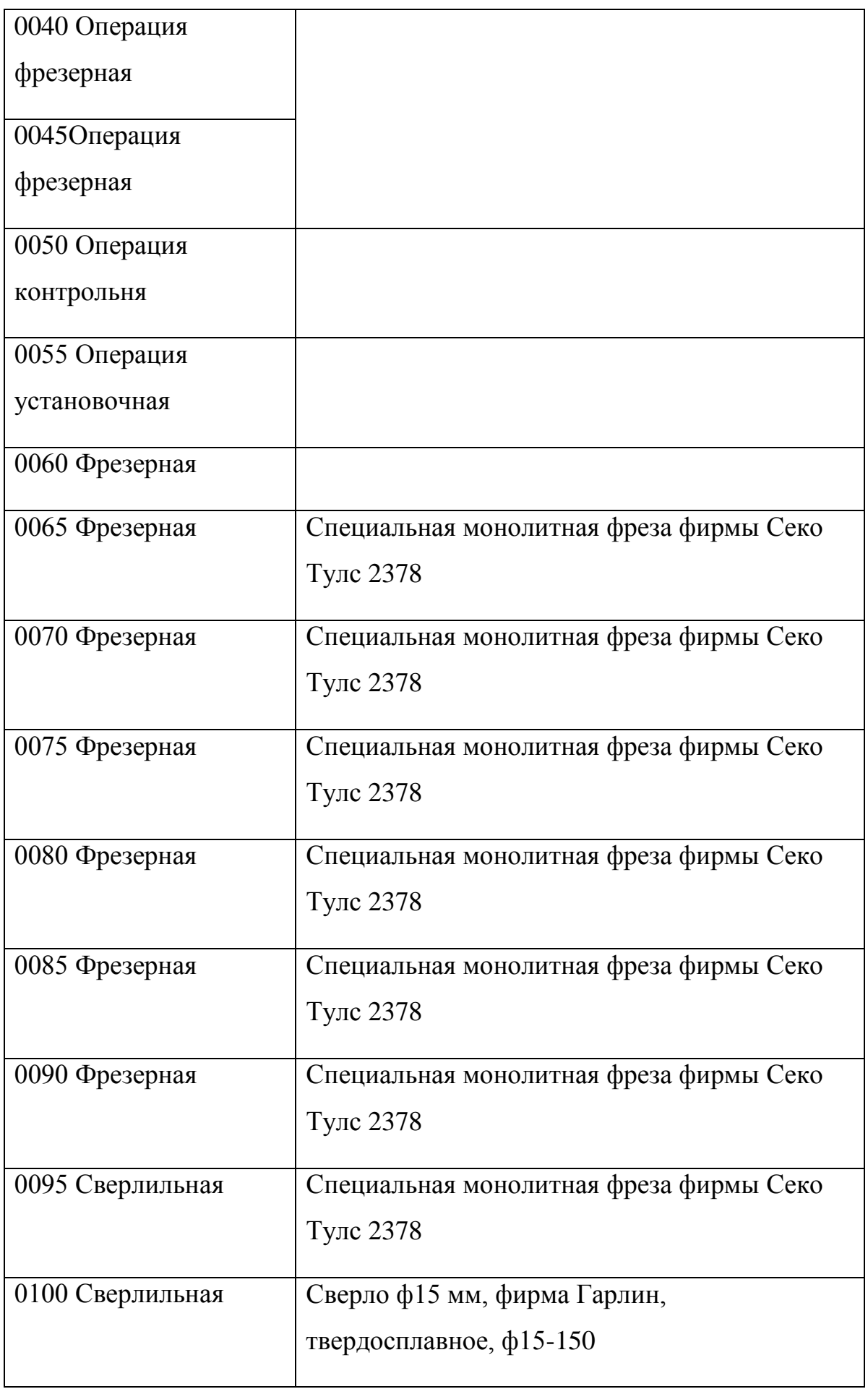

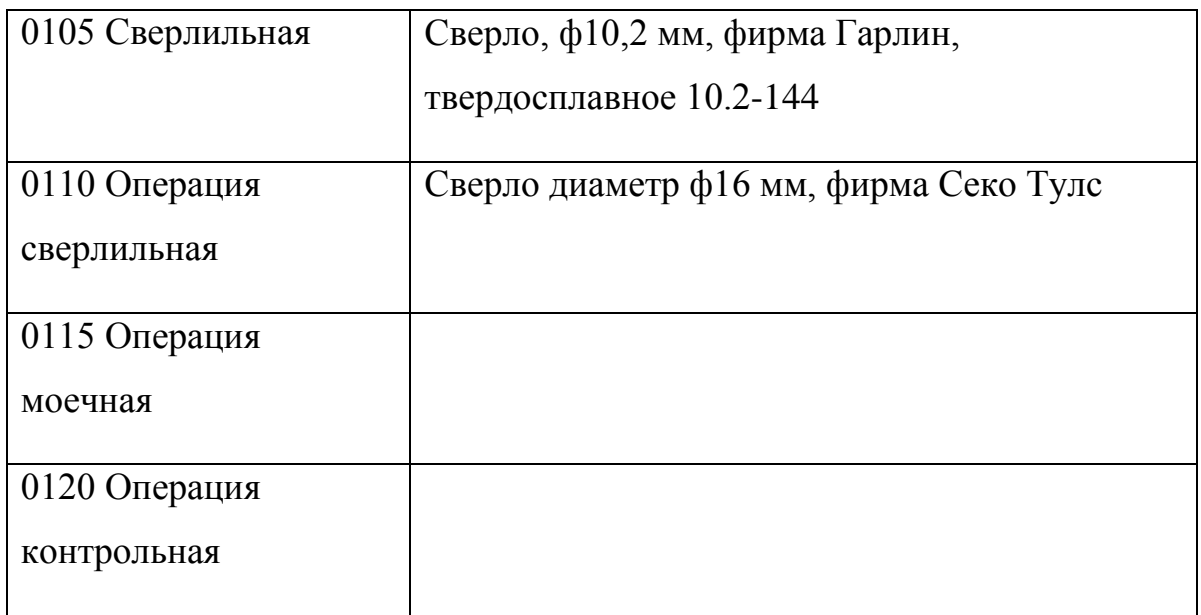

Расчет режимов резания

Оптимально выбранные и аналитически подсчитанные режимы резания позволяют реализовать все заложенные на стадии проектирования параметры технологического процесса, обеспечить качество и точность процесса механической обработки.

Подбор информации по режимам резания будем производить по каталогам фирм – производителей, а также по справочной литературе. Данные с режимами резания приведены на листах графической части работы, а также в таблицах программного пакета.

Нормирование операций

Нормирование является важной частью работ при подготовке и отладке технологического процесса изготовления изделия.

Нормирование труда должно быть выполнено оптимальным для данного типа производства. Назначаем нормы времени согласно таблиц программного пакета фирмы Delcam (пакет Power Mill). Результаты технического нормирования сводим в таблицу:

Таблица 4.5 **–** Результаты технического нормирования

| Номер    | Частота  | Основное время на операцию |  |  |
|----------|----------|----------------------------|--|--|
| операции | вращения |                            |  |  |
|          | шпинделя |                            |  |  |
| 0005     | 122      | 2.4                        |  |  |
| 0010     | 1270     | 2.3                        |  |  |
| 0015     | 1270     | 2.3                        |  |  |
| 0020     | 1540     | 1.9                        |  |  |
| 0025     | 1540     | 1.9                        |  |  |
| 0030     | 867      | 3.8                        |  |  |
| 0035     | 2120     | 1.7                        |  |  |
| 0040     | 312      | 6.7                        |  |  |
| 0045     | 1220     | 2.6                        |  |  |
| 0060     | 1220     | 3.4                        |  |  |
| 0065     | 1220     | 42                         |  |  |
| 0070     | 1220     | 4.2                        |  |  |
| 0075     | 1220     | 4.2                        |  |  |
| 0080     | 1202     | 4.2                        |  |  |
| 0085     | 1220     | 4.1                        |  |  |
| 0090     | 1200     | 4.1                        |  |  |
| 0095     | 25       | 4,8                        |  |  |
| 0100     | 15       | 1.6                        |  |  |
| 0105     | 30       | 0.9                        |  |  |
| 0110     | 15       | 1.9                        |  |  |

Суммарное время 69,4 мин.

Таким образом, в работе определены (аналитически и табличным методом) основные параметры технологического процесса изготовления ротора винтового компрессора.

# 5 ЭКОЛОГИЧНОСТЬ И БЕЗОПАСНОСТЬ ОБЪЕКТОВ ТЕХНИКИ

Механическая обработка и сварка форсунок выполняется в производственных условиях ООО «ОстеоТех», с применением парка универсальных и специализированных станков, а также с использованием лазерной установки. К таким станкам относятся:

1) мойки;

2) токарные станки;

3) фрезерные станки;

4) вспомогательные станки для механической обработки ;

5) лазерная установка

9) устройства для механической доработки

10) установки и приспособления для контроля качества.

Выполнение работ может сопровождаться несчастными случаями и возникновением у персонала профессиональных заболеваний.

За соблюдением правил техники безопасности на предприятиях следит инспекция Госгортехнадзора РФ, инспектор ЦК профсоюзов, Государственная санитарная инспекция и Государственная инспекция пожарной охраны.

| Операция, вид | Наименование | Механизмы,     | Вспомогательные     |
|---------------|--------------|----------------|---------------------|
| объекта       | должности    | устройства и   | материалы и         |
|               | рабочего     | средства       | вещества объекта    |
|               | объекта      | автоматизации, |                     |
|               |              | применяемые на |                     |
|               |              | объекте        |                     |
| 1. Контроль   | Слесарь-     | Моечная машина | Ветошь, абразивные  |
| исходной      | сборщик      | специальное    | круги, набор ключей |
| заготовки,    |              | приспособление |                     |

Таблица 5.1 – Технологический паспорт объекта

мойка

Продолжение таблицы 5.1

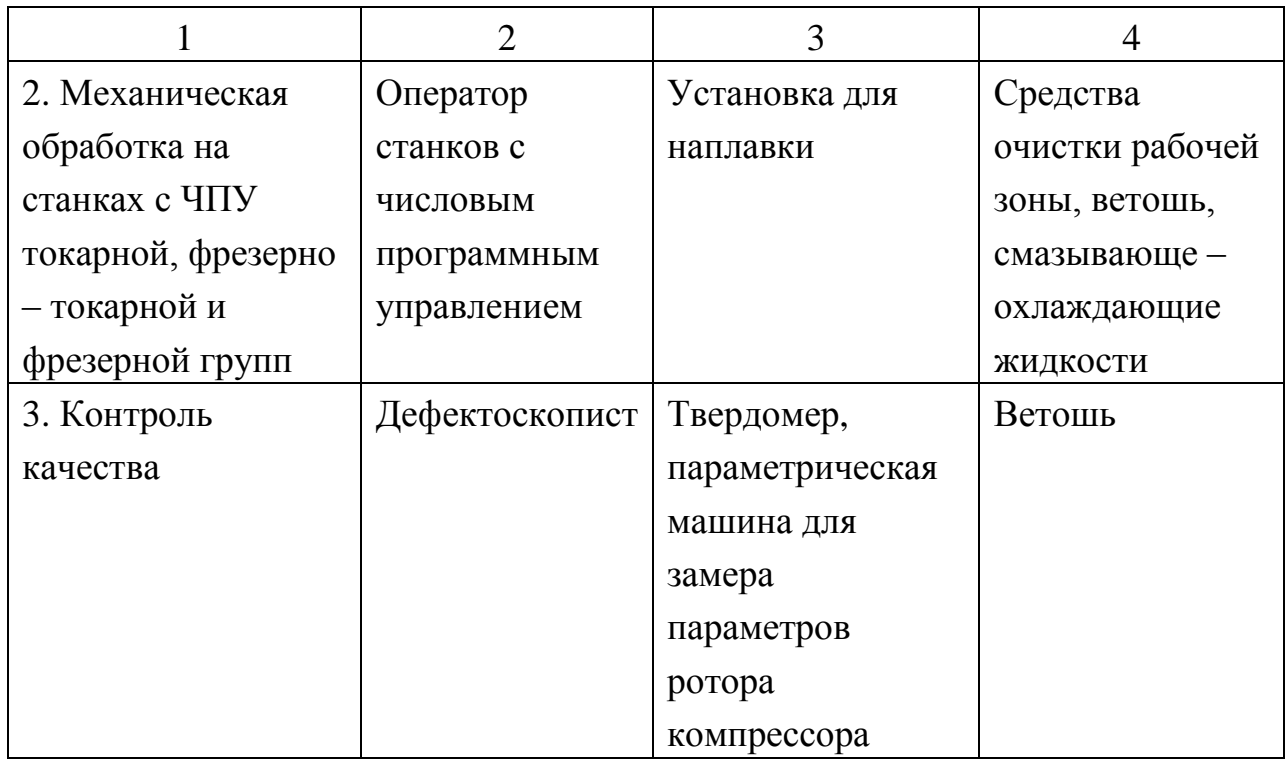

### Идентификация рисков на производстве

### Таблица 5.2 – Данные по основным профессиональным рискам

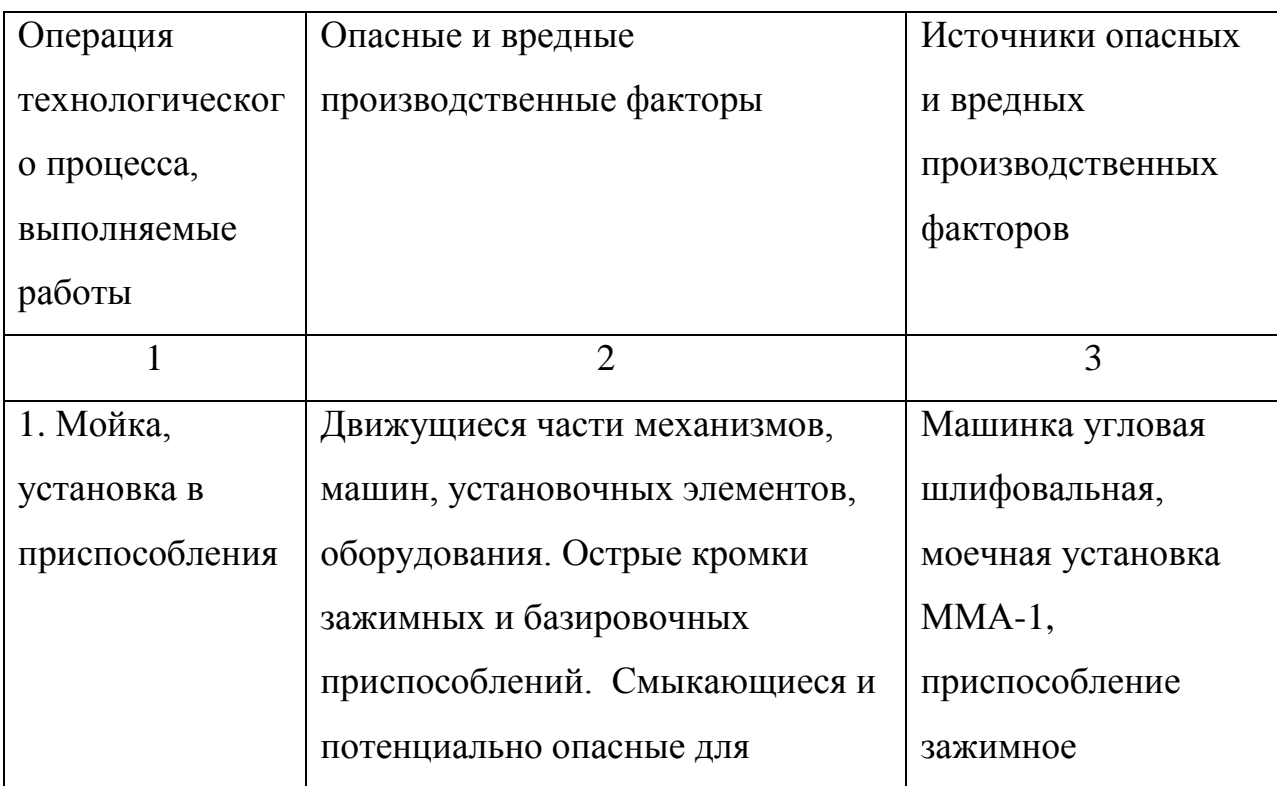

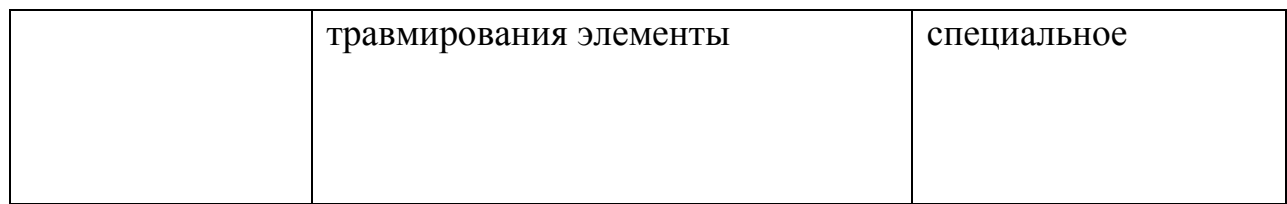

Продолжение таблицы 5.2

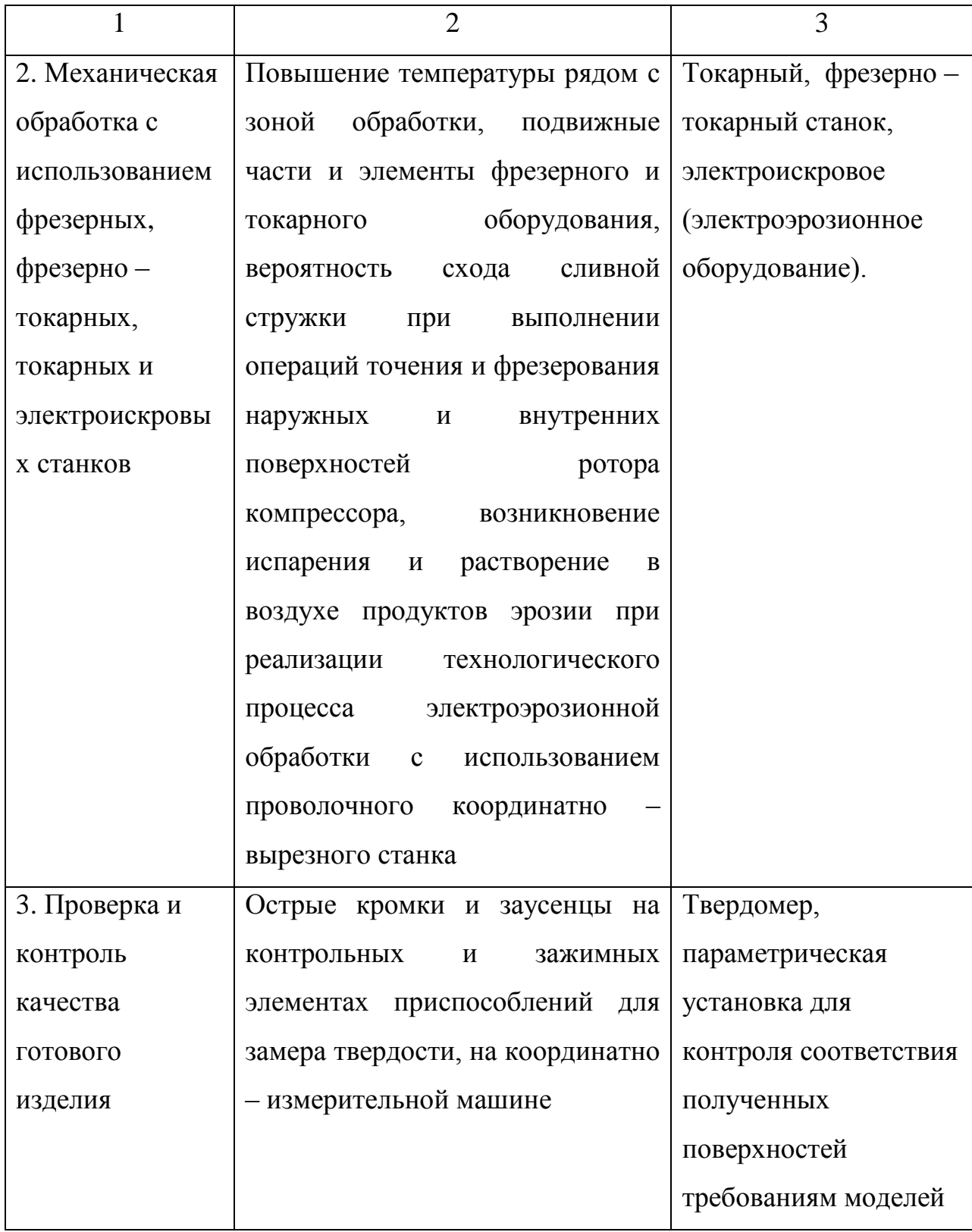

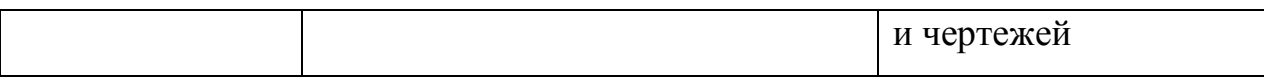

Предлагаемые методы и решения для снижения профессиональных рисков

Таблица 5.3 - Методы и средства снижения воздействия опасных и вредных производственных факторов

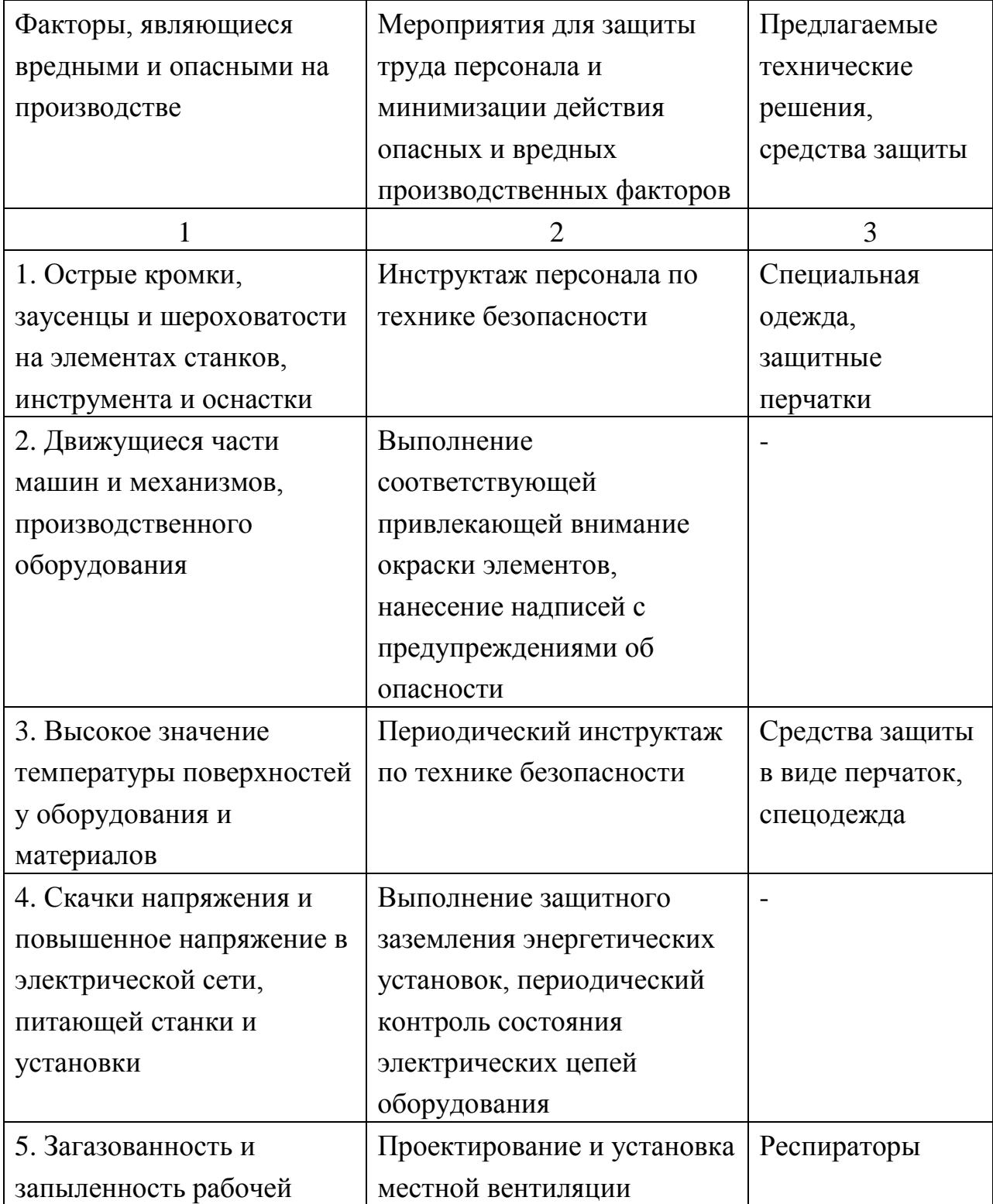

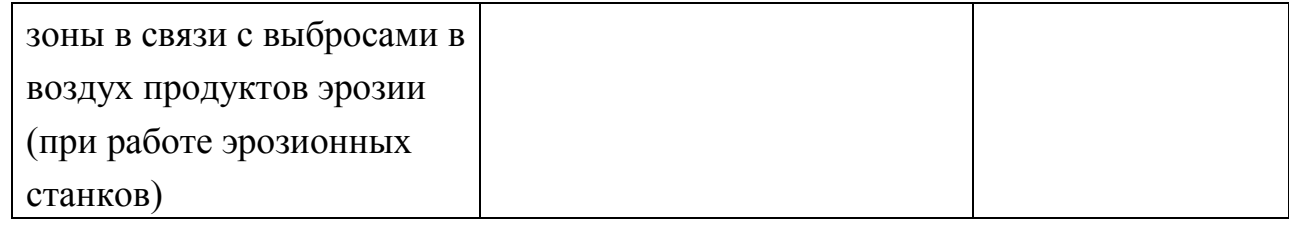

Мероприятия по обеспечению пожарной безопасности

Таблица 5.4 –Предлагаемые средства для обеспечения пожарной

безопасности

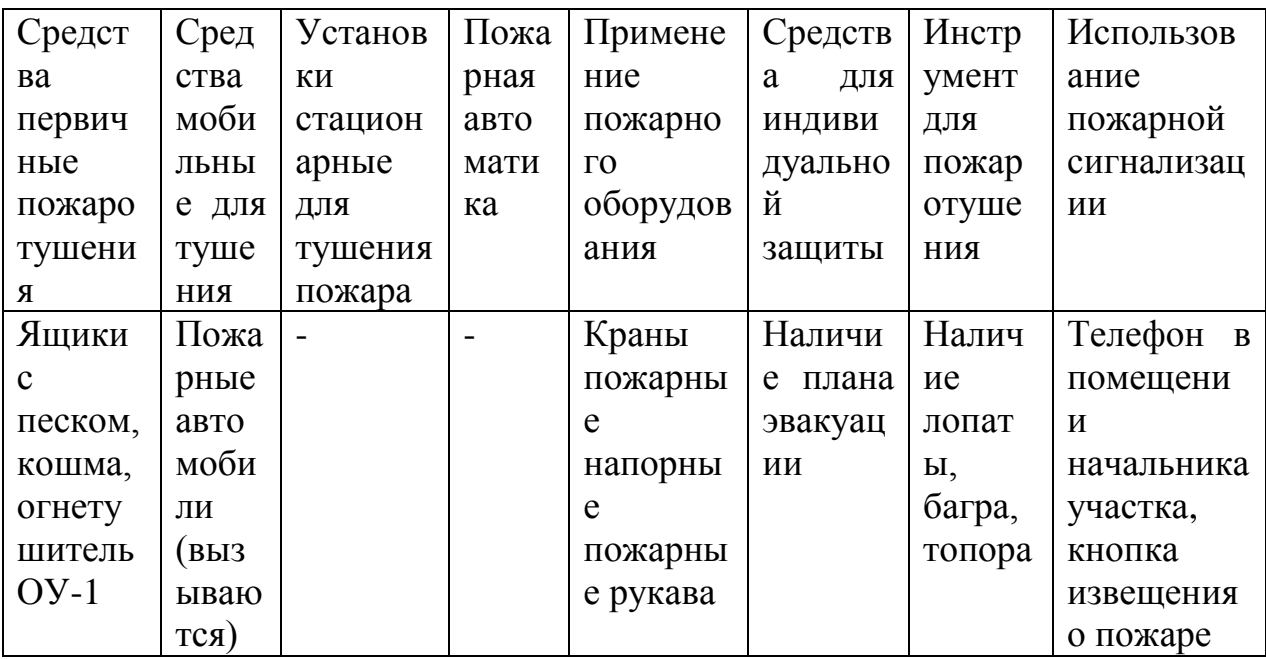

Таблица 5.5 - Идентификация классов и опасных факторов пожара

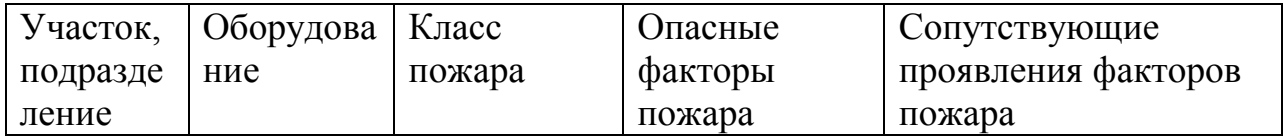

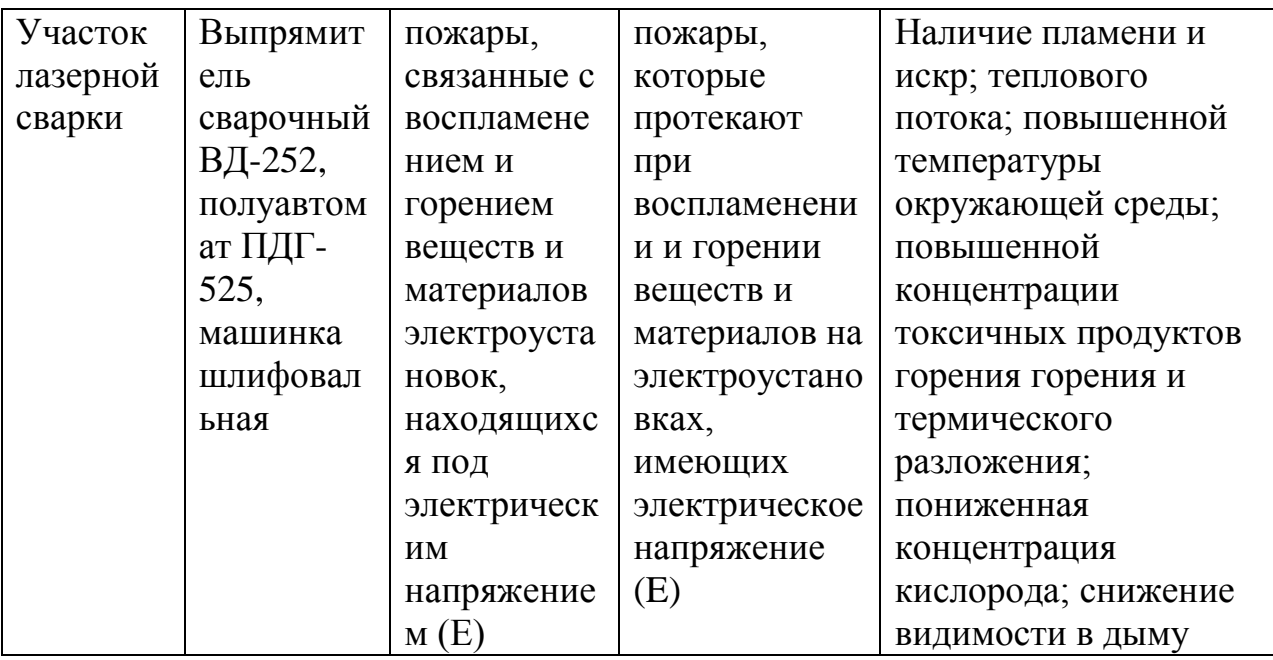

Таблица5.6 – Организационные (организационно-технические) мероприятия

по обеспечению пожарной безопасности

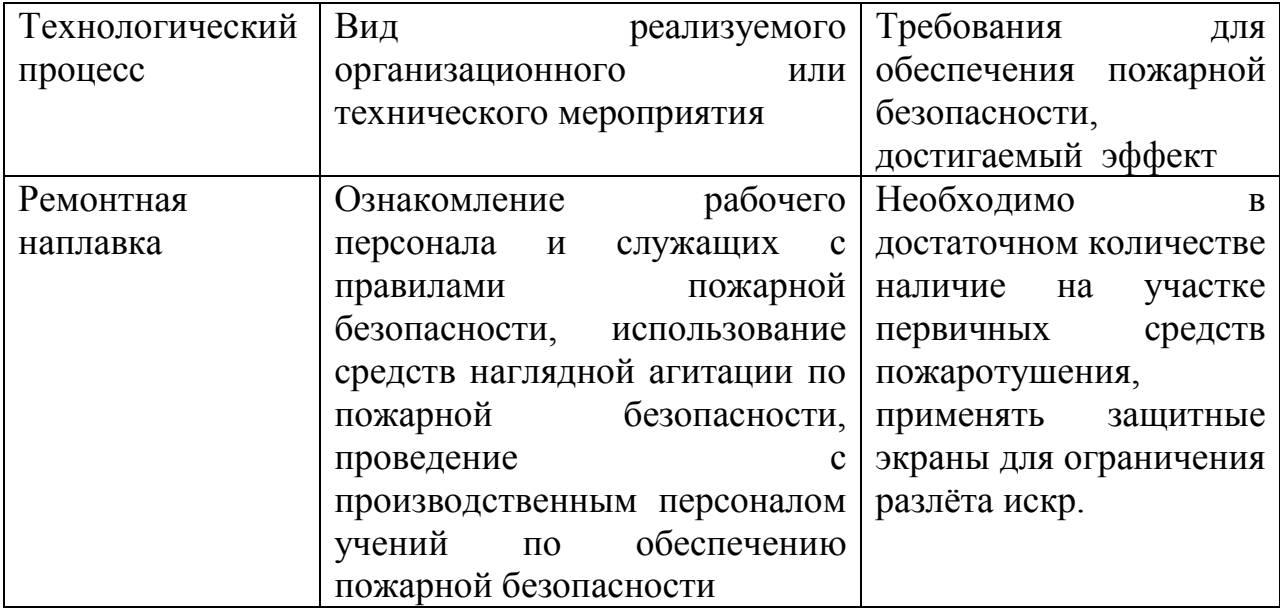

Обеспечение экологической безопасности технологического объекта

Таблица 5.7 – Идентификация экологических факторов технического объекта

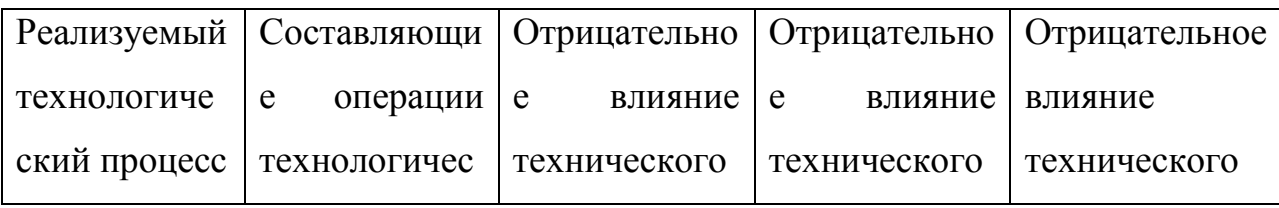

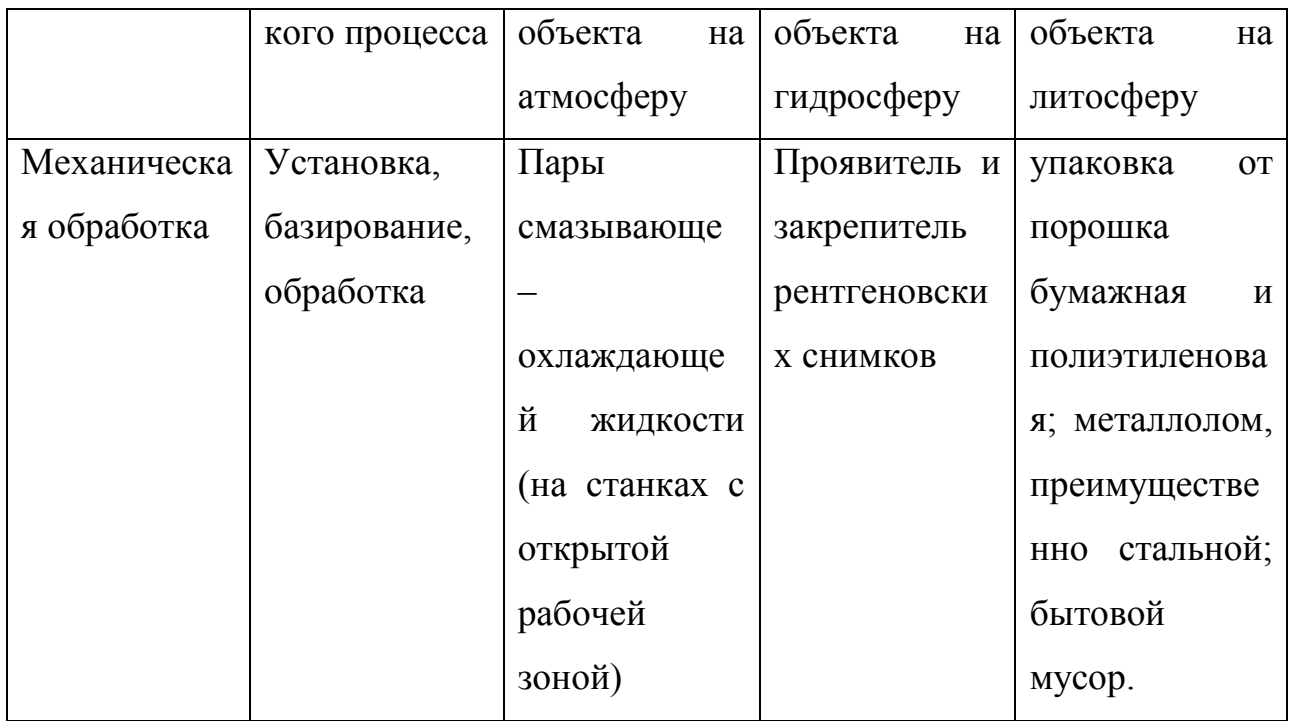

Таблица 5.8 – Разработанные организационно-технические мероприятия по снижению негативного антропогенного воздействия технического объекта на окружающую среду

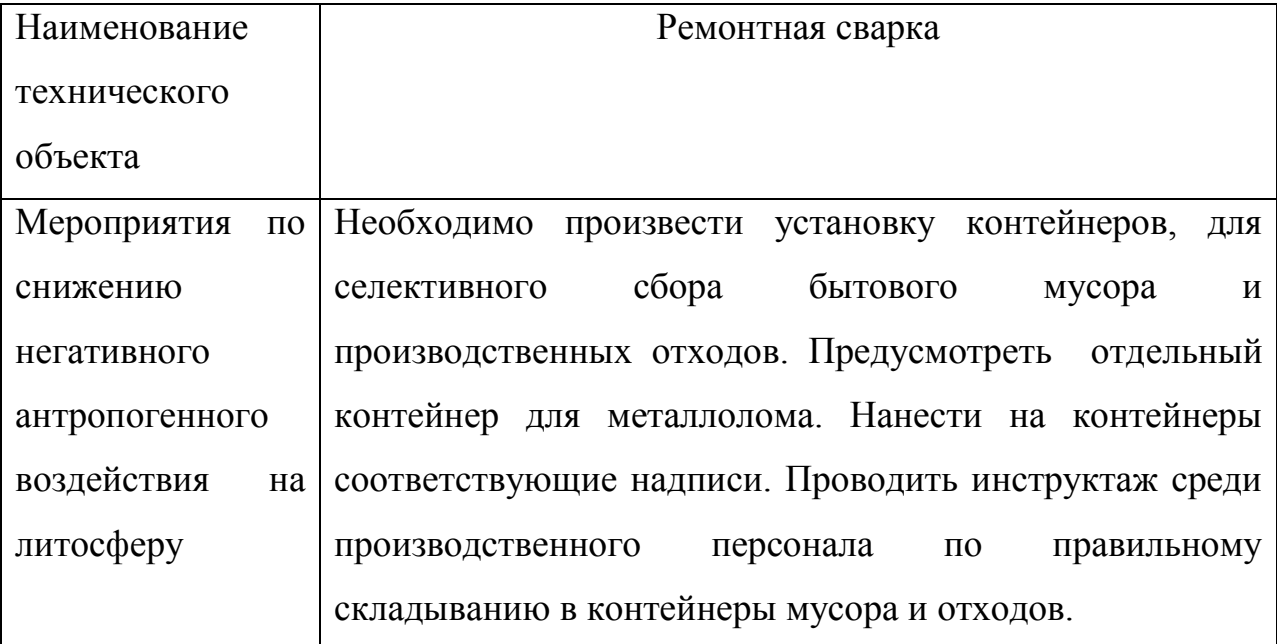

### Заключение по разделу

При выполнении данного раздела выявлены опасные и вредные производственные факторы, сопровождающие проектную технологию.

Произведён анализ возможности устранения и уменьшения этих факторов, показавший, что при использовании стандартных средств обеспечения безопасности и санитарии производства можно добиться безопасности работников при промышленном внедрении результатов проекта. В разработке специальных и дополнительных средств защиты нет необходимости. Наблюдается угроза экологической безопасности. При осуществлении проектной технологии требуется соблюдать технологический регламент и производственную санитарию.

# 6 ОЦЕНКА ПОКАЗАТЕЛЕЙ ЭКОНОМИЧЕСКОЙ ЭФФЕКТИВНОСТИ

Исходные данные для экономических расчётов

Экономическое обоснование данной научно-исследовательской работы состоит и следующих этапов:

1) определить трудоемкость и длительность выполнения работ;

2) составить линейный план-график выполнения работ в течение всего исследования.

3) рассчитать текущие, капитальные и полные затраты, необходимые для проведения данной научно-исследовательской работы.

Работы, которые выполняются в ходе научного данного исследования, разбиваем на отдельные стадии и этапы и сводим в таблицу 6.1.

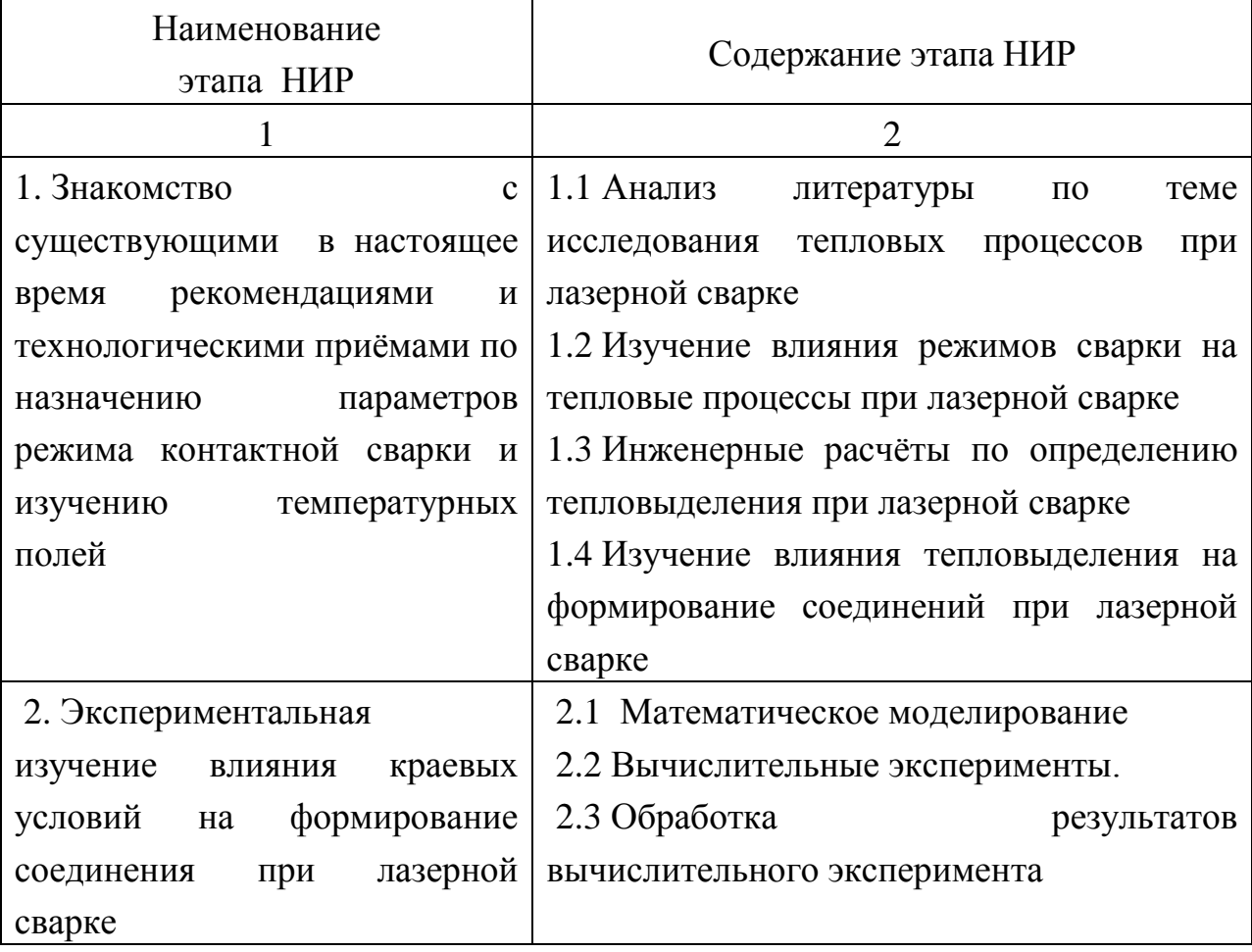

Таблица 6.1 - Наименование стадий и содержание этапов НИР

Продолжение таблицы 6.1

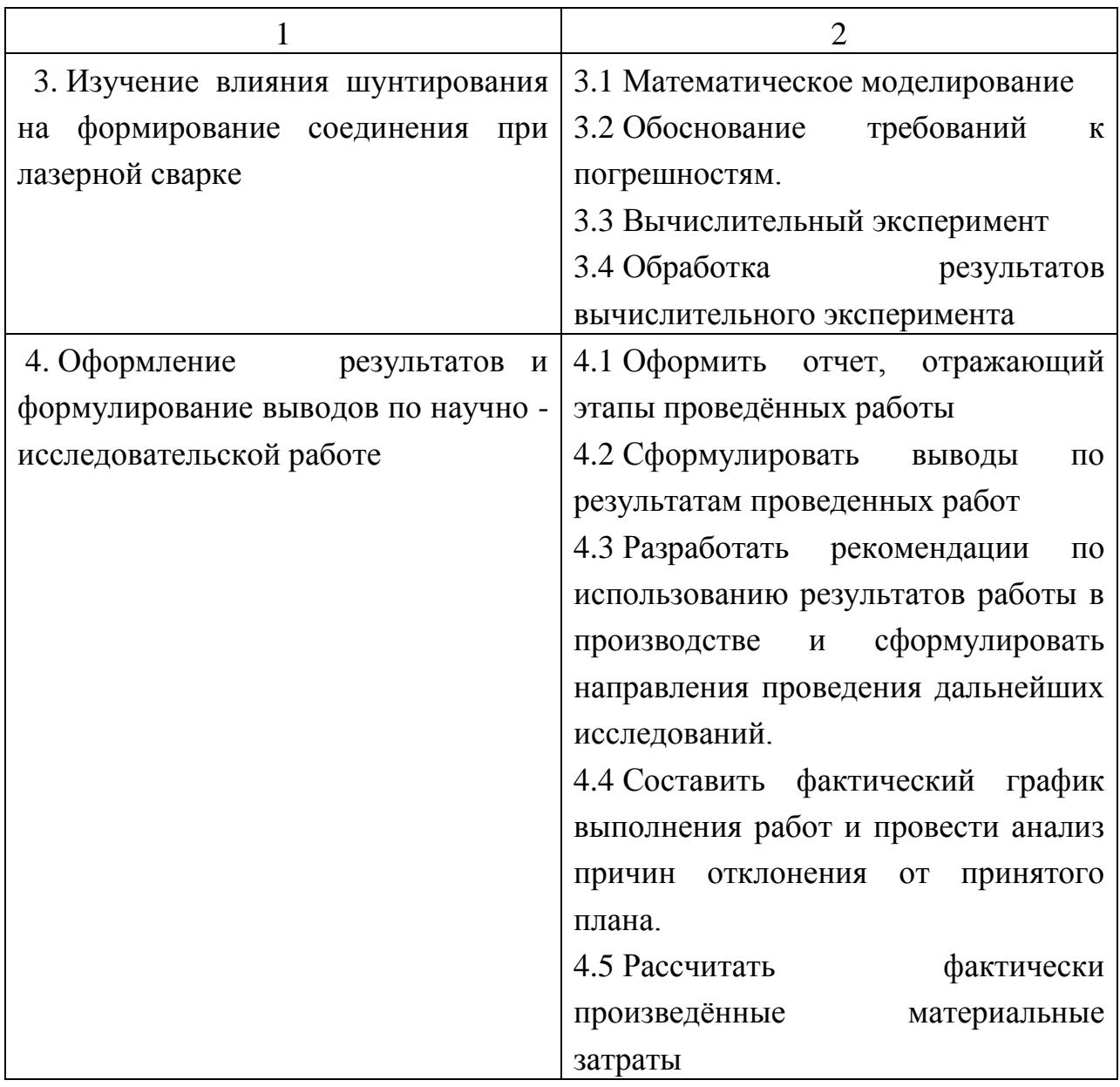

Трудоемкость и длительность выполнения этапов работ

Назначаем длительность выполнения этапов научно-исследовательской работы: оптимистическая (наименьшая) трудоемкость Тmin и пессимистическая (наибольшая) трудоемкость Тmax.

#### Таблица 6.2 – Величина трудоёмкости проведения этапов научно-

#### исследовательской работы

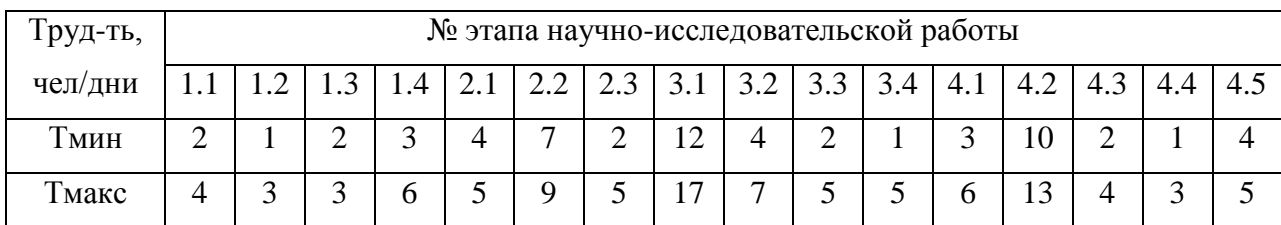

1) Расчёт ожидаемой трудоемкости выполнения каждого этапа работы (в человеко/днях) производим с применением формулы:

$$
T_{\text{OX}} = \frac{3T_{\text{min}} + 2T_{\text{max}}}{5} \text{ (4EJ/AH.),} \tag{6.1}
$$

где Тмин – величина оптимистической (наименьшей) трудоемкости;

Тмакс – величина пессимистической (наибольшей) трудоемкости.

Результаты расчета величины ожидаемой трудоемкостипредставим таблично (табл.4.3).

Таблица 6.3 – Величина ожидаемой трудоёмкости этапов научно-

исследовательской работы

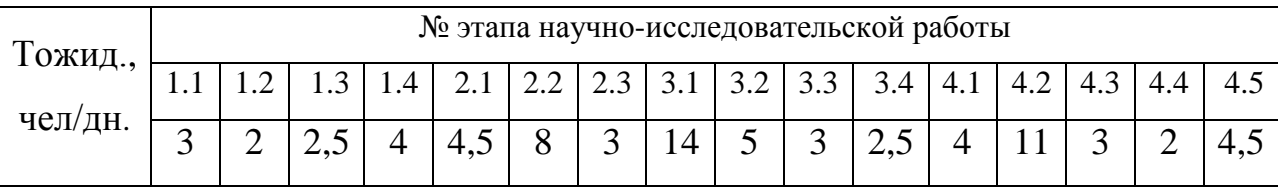

2) Расчёт длительности каждого этапа научно-исследовательских работ (в человеко/ днях) произведём с применением формулы:

$$
T_{\partial T} = \frac{T_{\partial K}}{q} \text{ (4eJ/}
$$
), (6.2)

где Ч - количество исполнителей (человек) на данном этапе научноисследовательской работы.

После вычисления длительности всех этапов проведения научноисследовательской работы, назначим количество участников (человек) на каждом её этапе.

Результаты расчета величины Тэт для каждого этапа научно-

исследовательской работы сводим в таблицу 6.4.

Таблица 6.4 – Расчётная численность участников на этапах научно-

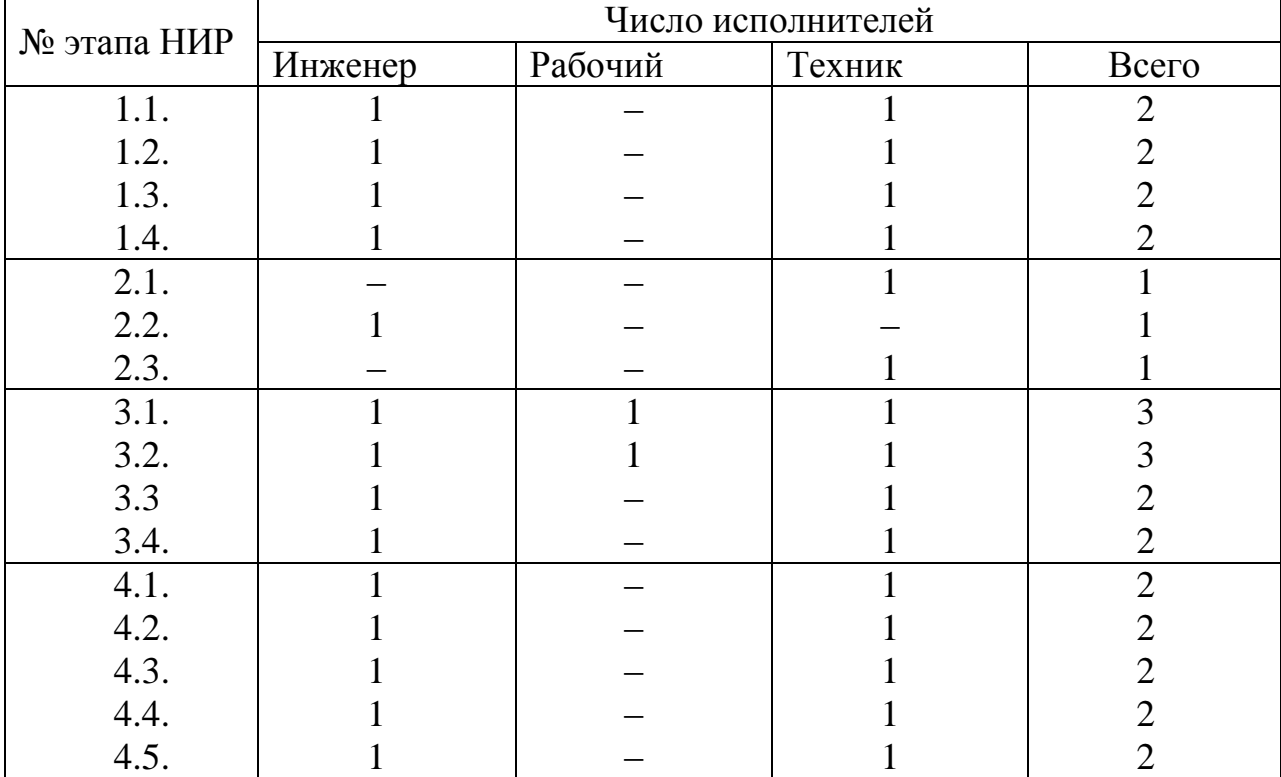

исследовательской работы

Производим расчёт суммарной длительностинаучно-исследовательской работы: Т<sub>нир</sub> = $\sum T_{\rm 3T}$ , Т<sub>нир</sub> = 44дня.

3) Расчёт удельного значения каждого этапа производим по формуле:

$$
\hat{\mathbf{O}}\ddot{\mathbf{a}}.\dot{\mathbf{y}}\dot{\mathbf{o}}. = \frac{\dot{\mathbf{O}}\dot{\mathbf{y}}\dot{\mathbf{o}}}{\dot{\mathbf{O}}\dot{\mathbf{r}}}\cdot 100\% \quad . \tag{6.3}
$$

### Таблица 6.5 – Количество участников проекта по этапам НИР

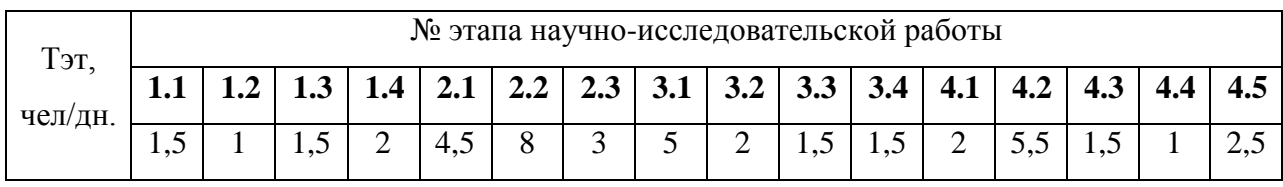

Результаты расчета величины Уд.эт сводим в таблицу 6.6.

| $V_{\text{A}}$ . | № этапа научно-исследовательской работы |      |      |      |      |       |       |      |     |      |
|------------------|-----------------------------------------|------|------|------|------|-------|-------|------|-----|------|
| этапа,           |                                         | 1.2  | 1.3  | 1.4  | 2.1  | 2.2   | 2.3   | 3.1  | 3.2 | 3.3  |
| $\%$             |                                         | 4.54 | 3.03 | 1.52 | 6,06 | 21,19 | 15,15 | 4,55 |     |      |
| $V_{A}$ .        | № этапа научно-исследовательской работы |      |      |      |      |       |       |      |     |      |
| этапа,           | 3.4                                     |      |      | 4.1  |      | 4.3   |       | 4.4  |     | 4.5  |
| $\%$             |                                         |      | 4,55 |      |      |       | 1,52  | 3,03 |     | 3.03 |

Таблица 6.6 – Значение удельной трудоёмкости по этапам

4) Производим построение линейного плана — графика выполнения научно-исследовательской работы.Построениеграфикаосуществляем путем последовательного откладывания отрезков, длина которых пропорциональна длительности каждого этапа (рис. 6.1).

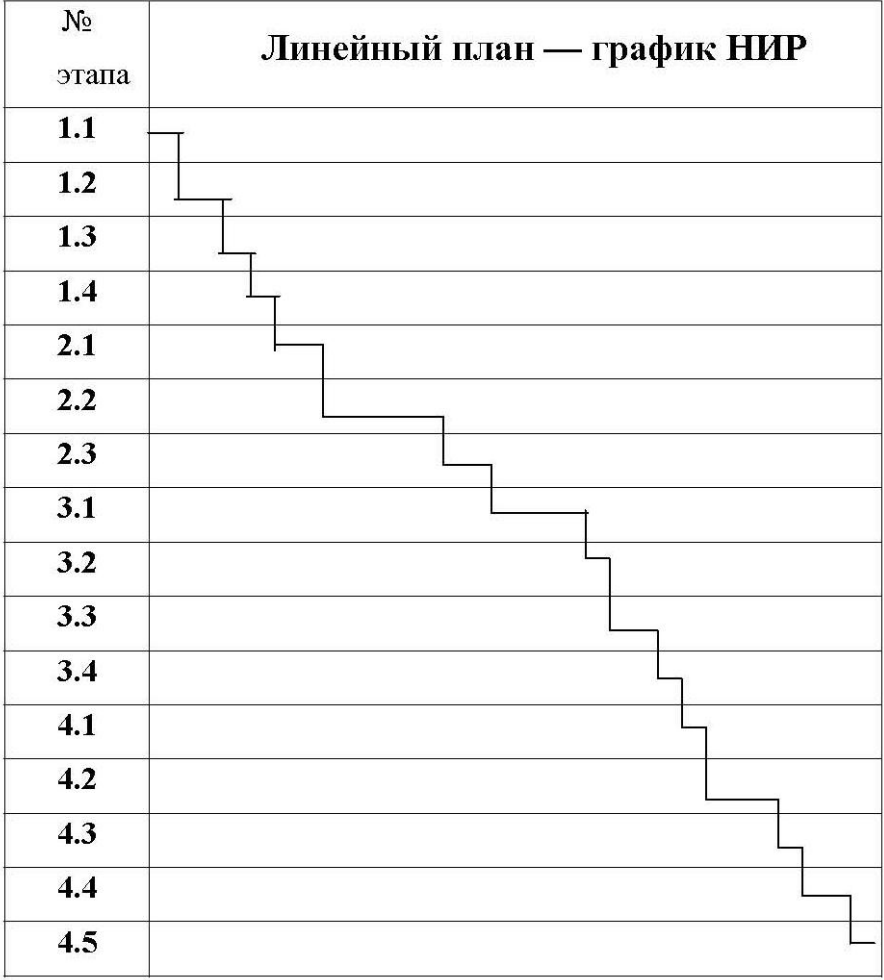

Тнир **44** дня.

Рисунок 6.1 – Линейный план-график выполнения научно-

исследовательской работы

6.3 Текущие, капитальные и общие затраты на проведение НИР

Затраты на проведение исследований рассматриваем как полную себестоимость выполнения работы.

Расчёт текущих затрат производим как:

$$
K
$$
  $mek = \Phi 3H + Oc.c. + 3M + 3mex.3H. +$ 

$$
+ Ao6. + 3n\text{0}u + 3u\text{0}u + Hp + P\Pi np \tag{6.4}
$$

где ФЗП –величина фонда оплаты труда;

Ос.с. – величина отчислений на социальное страхование;

ЗМ –объем средств, затрачиваемых на материалы;

Зтех.эн. – стоимость электрической энергии;

Аоб – объём затрат на амортизацию оборудования;

Зплощ. – затраты на производственные площади;

Зинстр. –объём средств, затраченных на приобретение инструмента, необходимогодля проведения научно-исследовательской работы.

Нр – величина общих накладных расходов;

РП пр –величина расходов прочих прямых, которые связанны со спецификой научно-исследовательской работы.

### **1) Рассчитываем заработную плату персонала на проведение исследований с учётом отчислений на социальное страхование**

$$
\Phi 3\Pi = 3\Pi J I \text{ och } + 3\Pi J I \text{ qon} \tag{6.5}
$$

Расчёт затрат на основную заработную плату производим по формуле:

$$
3\Pi\pi \text{ och} = \sum Tpa\delta \cdot C\delta \cdot K\, np \cdot H \tag{6.6}
$$

где Траб - время работы каждого участника исследования на всех его этапах;

Сд - дневная ставка каждого участника научно-исследовательской работы;

К пр–значение коэффициента, учитывающего премиальные доплаты $(= 1, 4);$ 

И –число участников на каждом этапе научно-исследовательской работы.

Таблица 6.7 – Фонд заработной платы

| $N_2 \Pi/\Pi$ |           | Месячный оклад | Дневная        |  |
|---------------|-----------|----------------|----------------|--|
|               | Должность |                | ставка         |  |
|               | Инженер   | 8380 рублей    | 349,2 рублей   |  |
| ↑             | Техник    | $5250$ рублей  | $218,8$ рублей |  |
| 3             | Рабочий   | 4720 рублей    | 196,7 рублей   |  |

ЗПЛ осн = (44 ∙ 349,2 ∙ 1,4 ∙ 1) + (44 ∙ 218,8 ∙ 1,4 ∙ 1) + (7 ∙ 196,7 ∙ 1,4 ∙ 1) = 36916,46рублей.

Расчёт дополнительной заработной платы производим по формуле:

$$
3\Pi J I \text{ qon} = 10\% \text{ or } 3\Pi J I \text{ och}
$$
 (6.7)

ЗПЛ доп = 36916,46∙ 0,1 = 3691,65 рублей.

Размер фонда оплаты труда на проведение НИР составляет:

 $\Phi$ 3 $\Pi$  = 36916,46 + 3691,65 = 40608,11 рублей.

Расчёт отчислений на социальное страхование производим как:

$$
Oc.c. = 40\% \text{ or } \Phi 3\Pi
$$
 (6.8)

Ос.с. = 0,4 ⋅ 40608,11 = 16243,24 рублей.

### **2) Расчёт затрат на материалы для проведения научноисследовательских работ.**

Затраты на материалы включают в себя затраты средств на приобретение канцелярских товаров, расходуемых в процессе эксперимента и на изготовление опытных образцов для проведения натурных экспериментов

$$
3M = 3M pacx. + 3M o6paxu. + 3M bccn. \tag{6.9}
$$

где ЗМ расх. объём затрат на приобретение расходных материалов, используемых в экспериментах;

ЗМ образц. – объём затрат на материал для изготовления образцов,

используемых в экспериментах;

ЗМ вспом. - объём затрат на приобретение вспомогательных материалов: электродов для контактной машины и технологическую воду для охлаждения.

Составляем таблицу расходных материалов, которые используются в процессе проведения исследований.

Расчёт затрат на образцы и электроды производим по формуле:

$$
3M \text{ of }p\text{a} \text{3L} = Hp \cdot LM \cdot U \tag{6.10}
$$

где Нр – расход металла на изготовление одного образца;

Цм – цена 1 кг металла изготовления образцов;

U - количество образцов, используемых при проведении эксперимента.  $U = 26$  штук.

Таблица 6.8 – Расчёт стоимости материалов

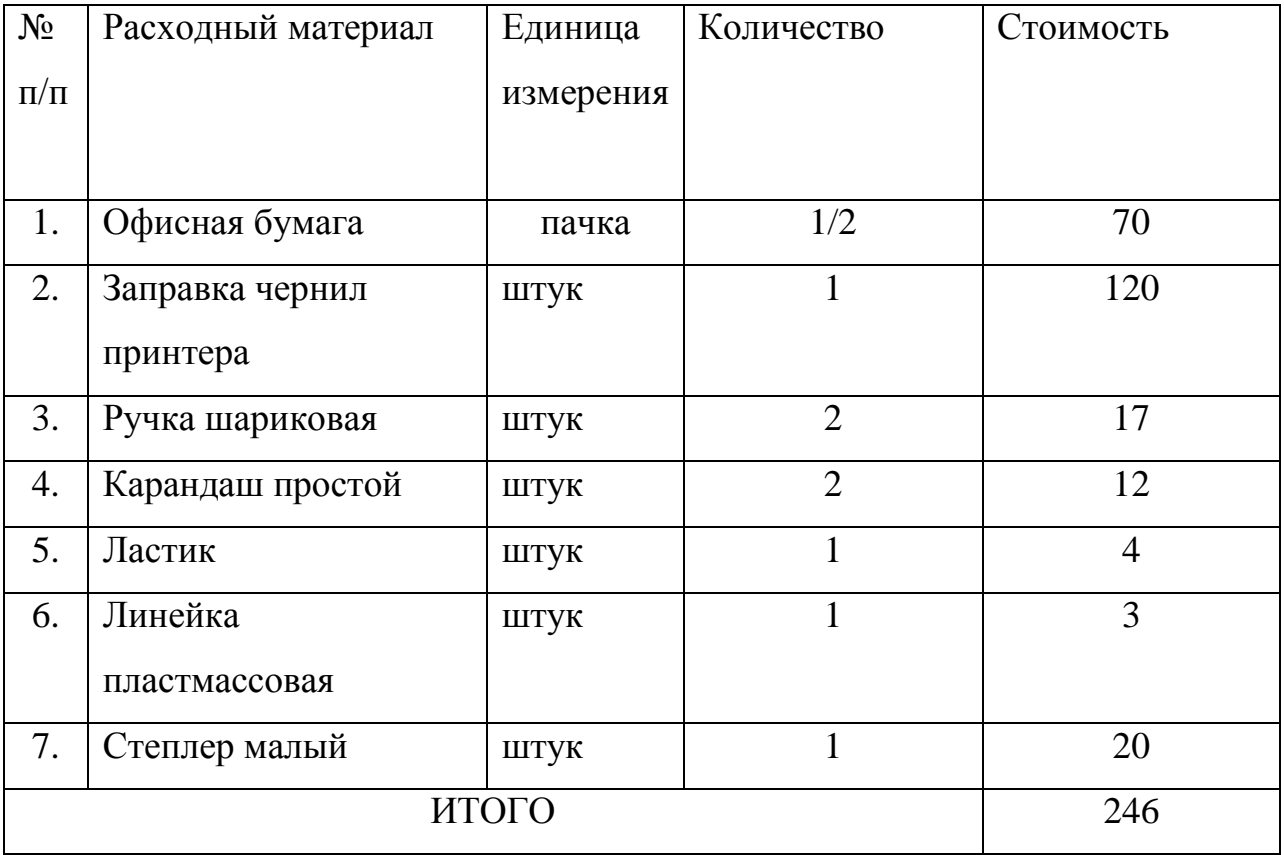

Таблица 6.9 – Расчёт затрат на образцы

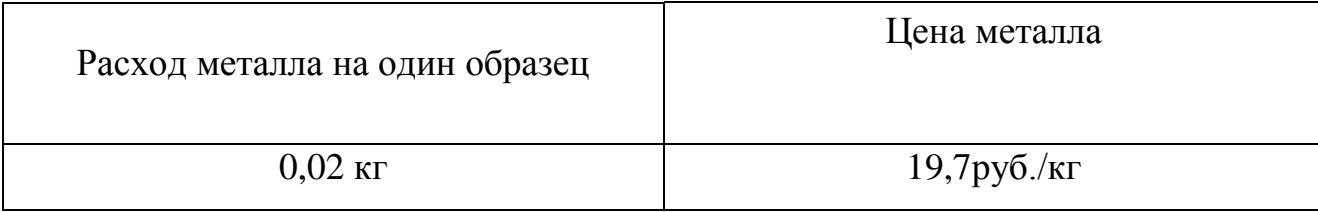

ЗМ образц. = 0,02 ∙ 19,7 ∙ 26 = 10,24 рублей.

Примем объём затрат на приобретение вспомогательных материалов(электродов для контактной сваркитехнологическую и воду)10% от объёма затрат на образцы.

$$
3M \text{ BCHOM.} = 10\% \, 3M \, 06 \text{past.} \tag{6.11}
$$

ЗМ вспом. =  $10,24 \cdot 0,1 = 1,02$  рублей.  $3M = 246 + 10,24 + 1,02 = 257,26$  рублей.

**3) Расчёт затрат на амортизацию оборудования (Аоб)**производим следующим образом.

- расчёт амортизации компьютерной техники производим по формуле:

$$
A_{00}^1 = \Sigma H_{00} \cdot \frac{H_a \cdot T_{pa0}}{\Phi_{00} \cdot 100}
$$
 (6.12)

где Нa –норма амортизации для персональных компьютеров, На = 54%; ∑Ц об –цена оборудования, применяемого для выполнения НИР; Фоб –фонд работы оборудования;

Траб. – время работы оборудования, принимается приблизительно 70 часов.

- расчёт амортизации сварочного оборудования производим по формуле:

$$
A_{00}^{2} = \Sigma H_{00} \cdot \frac{H_a \cdot T_{\text{HCH.}}}{\Phi_{00} \cdot 100}
$$
 (6.13)

где На –норма амортизации сварочного оборудования, На =  $18\%$ ;  $\Sigma$ Ц об – цена оборудования, применяемого для проведения НИР; Фоб –фонд работы оборудования;

Тисп. время работы оборудования, принимается приблизительно 12 часов.

Таблица 6.10 – Стоимость оборудования, применяемого для выполнения научно-исследовательской работы

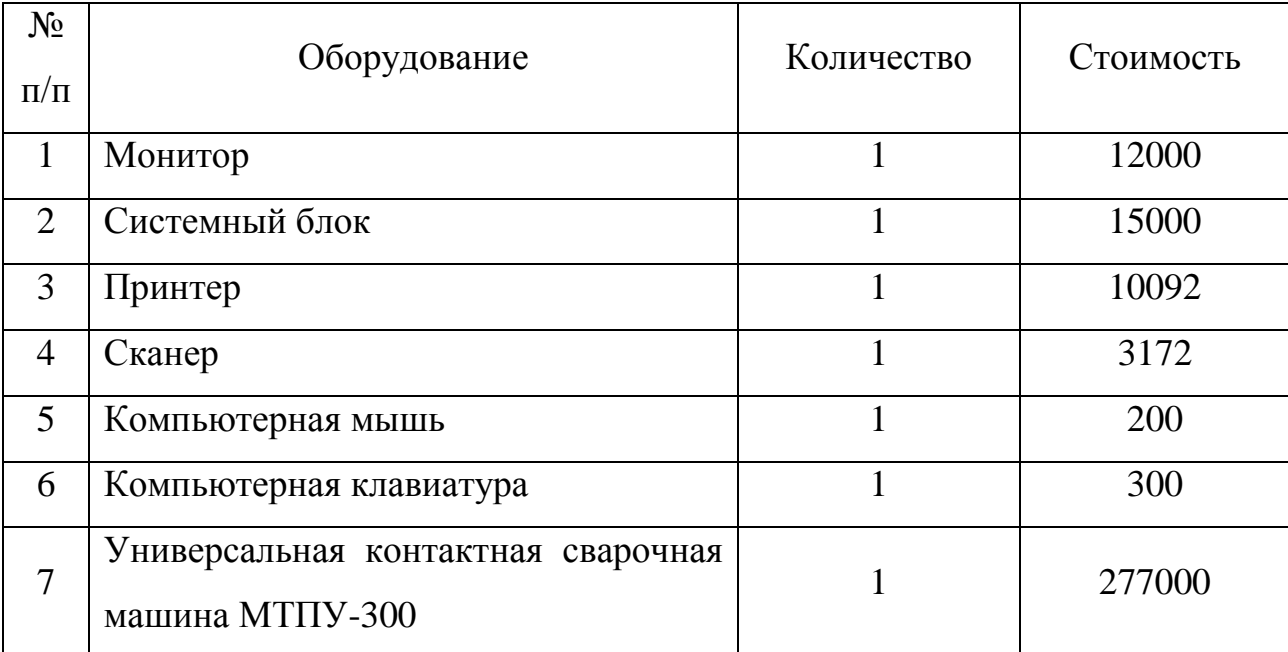

Расчёт фонда времени работы оборудования (Фоб)производим следующим образом:

$$
\Phi_{\text{o6}} = (\Pi_K - \Pi_{\text{BLX}} - \Pi_{\text{mp}}) \cdot T_{\text{cm}} \cdot S \cdot (1 - k_{\text{p.n.}}) \tag{6.14}
$$

где Д<sub>К</sub> – число календарных дней (365);

Д вых – число выходных дней (106);

 $\overline{\mu}_{\text{m}}$  – число праздничных дней (8);

Тсм. – продолжительность смены (8час);

S – количество смен – 1;

kр.п. – значение коэффициента, учитывающего потери времени на техническое обслуживание и переналадку оборудования (k<sub>p.n.</sub>=0,09).

 $\Phi$  р = (365–106 – 8) ∙ 8 ⋅1 ⋅ (1 – 0,09) = 1827 часов

$$
A_{00}^{1} = \frac{(12000 + 15000 + 10092 + 3172 + 200 + 300) \cdot 54 \cdot 70}{100 \cdot 1827} = 843,4 \text{ py6}.
$$

$$
A_{00}^{2} = \frac{(250000 + 27000 \cdot 2) \cdot 18 \cdot 12}{100 \cdot 1827} = 359,41 \text{ py6}.
$$

Ao $\sigma = A_{\text{O}\sigma}^1 + A_{\text{O}\sigma}^2 = 843,4 + 359,41 = 1202,81 \text{ py } \sigma.$ 

#### **4) Расчёт затрат на электрическую энергию.**

Расчёт производим исходя из мощности оборудования и времени его работы.

$$
3_{\text{TEX.9H.}} = \frac{M_{\text{O}} - T_{\text{P}}}{K \Pi \mu} \tag{6.15}
$$

где Моб. – мощность оборудования;

ЦЭЛ–ЭН – стоимость 1 кВт ∙ часа электроэнергии;

КПД – коэффициент полезного действия оборудования;

Траб – время работы оборудования, (час).

Составляем сводную таблицу, содержащую необходимые для данной формулы параметры работы оборудования:

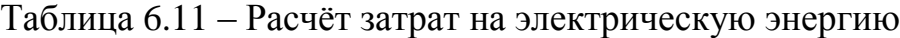

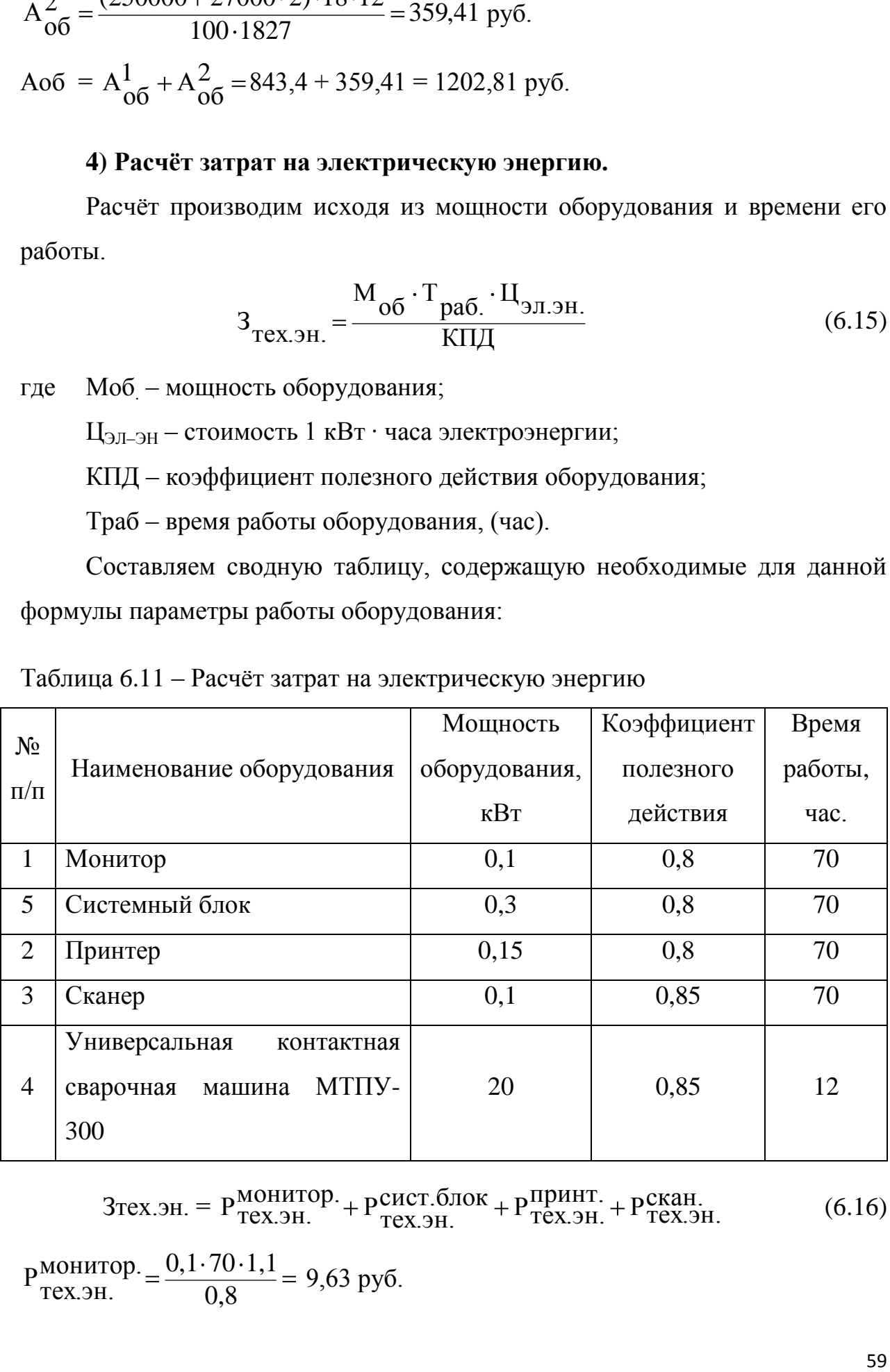

 $3$ тех.эн. =  $P_{\text{Text.3H.}}^{\text{MOHMTOP.}} + P_{\text{Text.3H.}}^{\text{CMCT.6} \text{JOK}} + P_{\text{Text.3H.}}^{\text{IPHHT.}} + P_{\text{Text.3H.}}^{\text{CKAH.}}$  $P_{\text{TeX.}\sup}^{\text{MOHMTOP.}}+P_{\text{TeX.}\sup}^{\text{CMCT.}\widehat{\text{OJ}}}$ (6.16)

0,8 монитор.  $\_$  0,1 $\cdot$  70 $\cdot$ 1,1  $P_{\text{Text,3H.}}^{\text{MOHH10p.}} = \frac{9.1 \cdot 70 \cdot 1,1}{0.8} = 9.63 \text{ py6}.$ 

$$
P_{\text{Text.9H.}}^{\text{CHCT.6,10K.}} = \frac{0,3 \cdot 70 \cdot 1,1}{0,8} = 15,27 \text{py6}.
$$
  
\n
$$
P_{\text{Text.9H.}}^{\text{IPHHT.}} = \frac{0,15 \cdot 70 \cdot 1,1}{0,8} = 14,44 \text{ py6}.
$$
  
\n
$$
P_{\text{Text.9H.}}^{\text{CKAH.}} = \frac{0,1 \cdot 70 \cdot 1,1}{0,85} = 9,06 \text{py6}.
$$
  
\n
$$
3 \text{Text.9H.} = 9,63 + 15,27 + 14,44 + 9,06 = 48,4 \text{ py6}.
$$
  
\n
$$
B \text{ hypouece проведения эксперимента:}
$$

$$
3_{\text{TEX.9H.}} = \frac{M_{\text{Mall.}} \cdot T_{\text{HCI.}} \cdot H_{\text{9J.9H.}}}{\text{KII}/\text{J}} \tag{6.17}
$$

где М маш. – мощность применяемой сварочной машины по справочнику = 20 КВА;

ЦЭЛ–ЭН – стоимость 1 кВт ∙ часа электроэнергии;

КПД – коэффициент полезного действия сварочной машины.

3Tex.3H. = 
$$
\frac{20.12.1,1}{0,85}
$$
 = 310,59 py6.

Расчёт полных затрат на электрическую энергию:

Зтех.эн. =  $48,4 + 310,59 = 358,99$ руб.

**5) Расчёт затрат на содержание и эксплуатацию производственных площадей**производим по формуле:

$$
3_{\text{Pi,10III}} = \frac{\Sigma H_{\text{H,10III}} \cdot \Sigma S_{\text{H,10III}} \cdot H_{\text{H,10III}} \cdot \Sigma t_{\text{I,10III}}}{100 \cdot \Phi_{\text{p}}}
$$
(6.18)

где  $\rm H_{\rm mu}$ -цена 1м<sup>2</sup> производственной площади, руб;

Н а площ. - норма амортизационных отчислений на здания, %;

 $\sum S$ <sub>плош.</sub> – суммарная площадь, занимаемая оборудованием, необходимым для проведения работ, м $^2;$ 

 $\Sigma t_{\text{corr}}$  суммарное время выполнения работ на производственных площадях, (час).

 $3_{\text{площ}} =$ 100 1827  $3000 \cdot (7,5 + 10) \cdot 2 \cdot (70 + 12)$ 47,13 руб.

**6) Расчёт затрат на инструмент приобретаемый для проведения исследований.**

Перечень инструмента, который приобретается для проведения экспериментов, представлен в табл. 4.14

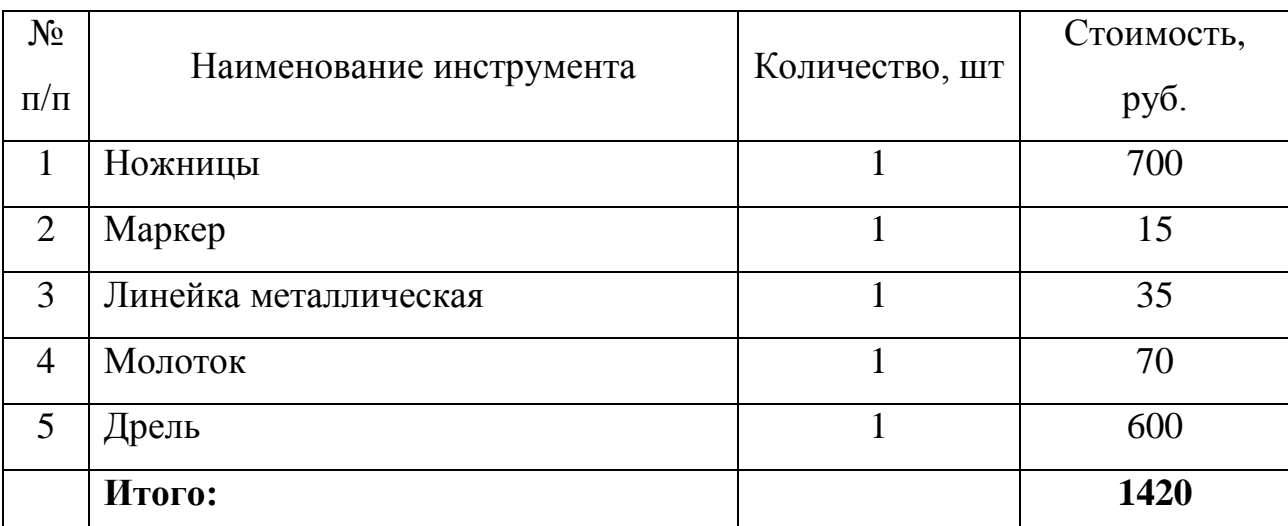

Таблица 6.12 – Затраты на инструменты

$$
3_{\text{HHCTP.}} = \frac{\Sigma H_{\text{HHCTP.}} \cdot H_{\text{a HHCTP.}} \cdot t_{\text{IIT}}}{T_{\text{HHCTP.}} \cdot 100 \cdot \Phi_{\text{p}}}
$$
(6.19)

где  $\Sigma$ Ц<sub>инстр.</sub> - суммарная цена инструмента, руб.;

Н а инстр. - норма амортизационных отчислений на инструмент.

Тинстр. - срок службы инструмента, лет.

 $t_{\text{HIT}}$  – время использования рабочего инструмента = 5 час.

З<sub>инстр.</sub> $=$  $2.100 - 1827$  $14200 \cdot 12 \cdot 5$ 0,23 руб.

#### **7) Расчёт общих накладных расходов**: Нр = 55% ФЗП

 $Hp = 0.55 \cdot 40608$ , 11 = 22334, 46 руб.

**8) Расчёт прочих прямых расходов**: РП пр = 5% ФЗП

РП пр = 0,05 ⋅ 40608,11 = 2030,41 руб.

 $K$  *mek* =  $\Phi 3H + Oc.c. + 3M + Ao\delta. +$ 

*+ Зтех.эн. + Зплощ. + Зинстр. + Нр + РП пр* (6.20) K Tek =  $36916,46 + 3691,65 + 16243,24 + 1202,81 + 358,99 + 257,26 + 47,13 +$  $0,23 + 22334,46 + 2030,41 = 83082,64 \text{ py6}.$ 

### **9) Калькуляция себестоимости проведения НИР**

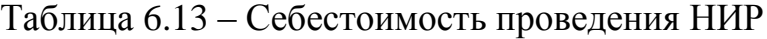

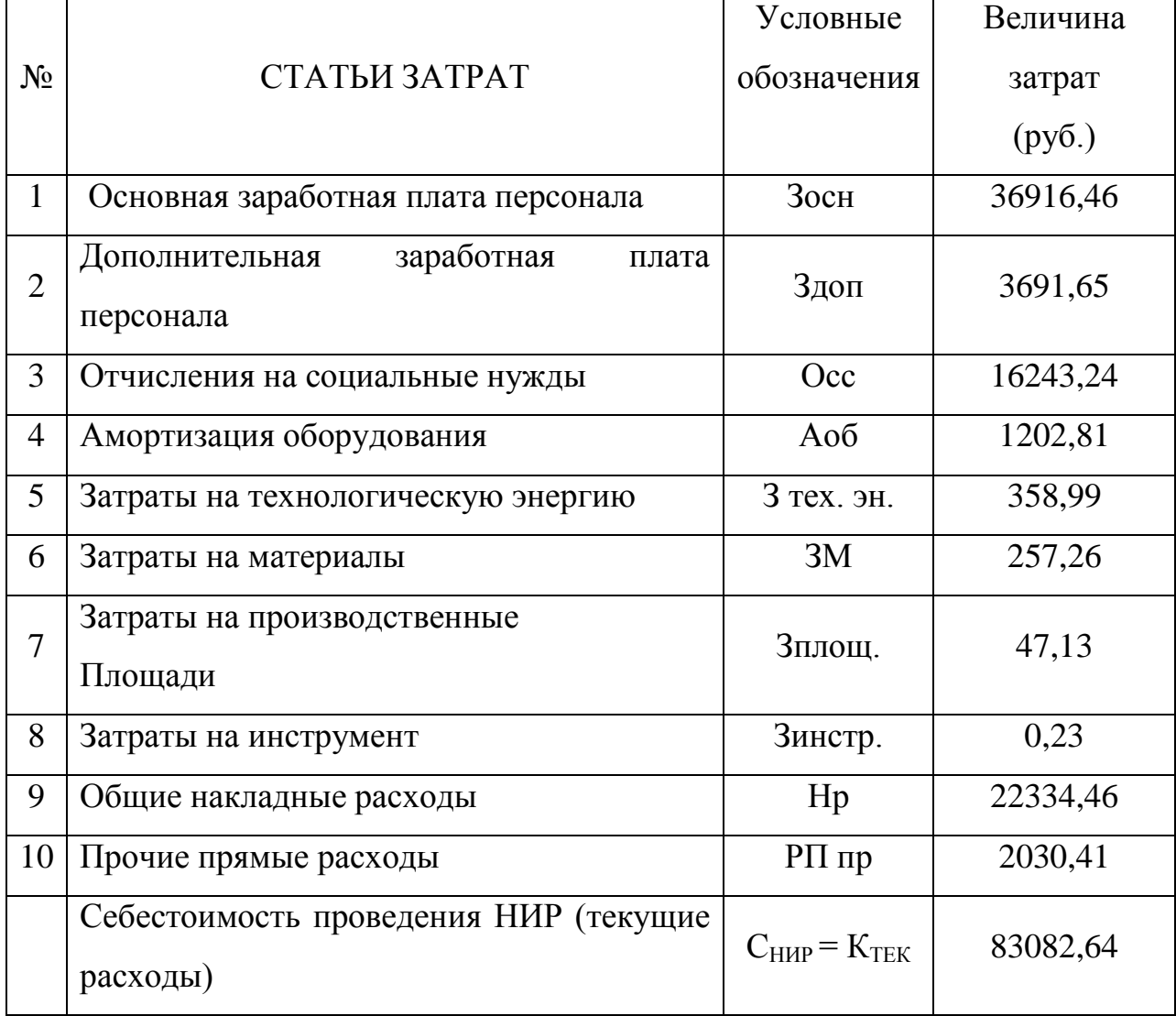

Капитальные затраты

Расчёт капитальных затрат производим следующим образом:

$$
K \text{ kan.} = \sum I J \text{ np. of.} + I J \text{ as } \text{r. of.} + P \text{ r} + P \text{M}
$$
 (6.21)

где Ц пр. об. – цена приобретаемого оборудования;

Ц изг. об. – цена изготовляемого оборудования;

Рт, Рм –затраты на проведение транспортировки и монтажа оборудования.

Капитальные вложения в оборудование, которое необходимо для осуществления НИР, заключаются в затратах на измеритель сварочных процессов МИКС-2М.

К кап. = 27000  $\cdot$  2 = 54000 руб.

4.5Общие затраты на проведение работ

 $K$  общ. = K тек. + K кап. (4.22) К общ. =  $83082,64 + 54000 = 143465,92$  руб.

#### **Вывод.**

Затраты на проведение научно-исследовательских работ составят 143465,92 рублей. Для их компенсации необходимо заключение договора на проведение научно-исследовательских работ с предприятием.

#### ЗАКЛЮЧЕНИЕ

В работе была поставлена цель проработки возможности выпуска на существующем оборудовании винтовых роторов компрессоров.

На основании выполненного анализа исходных данных рассмотрены основные актуальные конструктивные исполнения компрессоров и роторов. Определены требования к конструктивам. Выявлены недостатки (технологической направленности) у импортных аналогов роторов, производимых мировыми производителями. Определены актуальные пути создания импортозамещающего конструктива ротора и компрессора.

В технологической части работы проведено проектирование основных операций процессов лезвийной обработки роторов компрессора. С применением предложенных технических решений выполнен первый опытный образец ротора (являющаяся импортозамещающей продукцией).

Экономические расчёты позволили установить объём средств, затраченных на проведение полноценной исследовательской работы, который составил порядка 142 тысяч рублей. Для компенсации понесённых затрат необходимо заключение договора на проведение научноисследовательских работ.

Результаты работы получили практическое применение при изготовлении первой промышленной партии форсунок.

Таким образом, цель бакалаврской работы достигнута.

### БИБЛИОГРАФИЧЕСКИЙ СПИСОК

1. Звонцов, И.Ф. Проектирование и изготовление заготовок деталей общего и специального машиностроения: учебное пособие. [Электронный ресурс] / И.Ф. Звонцов, К.М. Иванов, П.П. Серебреницкий. — Электрон.дан. — СПб. : БГТУ "Военмех" им. Д.Ф. Устинова, 2015. — 179 с.

2. Афонькин, М.Г. Производство заготовок в машиностроении. / М.Г. Афонькин, В.Б. Звягин – 2-е изд., доп. и пер.ера. СПб: Политехника, 2007 – 380с.

3. Боровков, В.М. Заготовки в машиностроении : учеб.пособие для вузов по спец. 1201 "Технология машиностроения" / В. М. Боровков [и др.] ; ТГУ. - Гриф УМО; ТГУ. - Тольятти : ТГУ, 2007. - 67 с. : ил. - 34-00.

4. Клименков, С.С. Проектирование заготовок в машиностроении. Практикум. [Электронный ресурс] — Электрон.дан. — Минск : Новое знание, 2013. — 269 с.

5. Богодухов, С.И. Основы проектирования заготовок в автоматизированном машиностроении: учебник. [Электронный ресурс] / С.И. Богодухов, А.Г. Схиртладзе, Р.М. Сулейманов, Е.С. Козик. — Электрон.дан. — М. : Машиностроение, 2009. — 432 с.

6. Климов, А. С. Контактная сварка. Вопросы управления и повышения стабильности качества / А. С. Климов. – М.: ФИЗМАТЛИТ, 2011. – 216 с.

7. Подола, Н. В. Оценка влияния параметров режима на размеры ядра при точечной сварке / Н. В. Подола, В. Г. Квачев, А. А. Урсатьев // Автоматическая сварка. – 1979. – № 11. – С. 24–27.

8. Лобасов, И. М. Расчёт сварочного тока на ЭВМ при точечной сварке с учётом типа контактной машины / И. М. Лобасов // Сварочное производство. – 1986. – № 4.

9. Оборудование для контактной сварки: Справочное пособие / Под ред. В.В. Смирнова. – СПб.: Энергоатомиздат, 2000. – 848 с.

10. Zhou, M. Relationships between Quality and Attributes of Spot Welds / M. Zhou, H. Zhang and S.J. Hu // Welding Journal.  $-2003$ .  $-\mathcal{N}_2$  4.  $-\mathcal{P}$ . 179s–183s.

11. Сорокин, В.Г. Марочник сталей и сплавов / В.Г. Сорокин [и др.] // М.: Машиностроение. – 1989. – 630 с.

12. Сварка в машиностроении: Справочник. В 4-х т. / Ред. кол.: Г. А. Николаев (пред.) [и др.] – М.: Машиностроение, 1978 – т.2. / Под ред. А. И. Акулова, 1978. – 462 с.

13. Кочергин, К. А. Контактная сварка / К. А. Кочергин // Л.: Машиностроение. Ленингр. отд-ние. 1987. – 240 с.

14. Козловский, С. Н. Разработка теоретических основ технологии программированных режимов контактной точечной сварки узлов летательных аппаратов: дис. … докт. тех. Наук : 05.03.06 / Сергей Никифорович Козловский : Рос.гос. технол. ун-т им. К.Э. Циолковского (МАТИ). – Москва. – 2007. – 237 с.

15. Куликов, В. П. Магнитно–тепловой метод контроля сварочных соединений, полученных контактной точечной сваркой / В. П. Куликов // Сварочное производство. – 2003. – № 9. – С. 16–20.

16. Способ автоматического управления термическим циклом контактной сварки и устройство для его осуществления :а.с. 1412908 СССР : МПК В 23 К 11/10 / Ю. А. Мишунин, С. Н. Смеляков. - опубл. 30.07.88, Бюл. № 28.

17. Control of spot weld quality by infrared thermal sensing :пат. 2073443 Великобритания : МПК В 23 К 11/24. / Alan C. Traub, Riccardo Vanzetti; заявл. 02.04.80; Опубл. 14.10.81.

18. Быковский, А. Г. Математическое моделирование теплового состояния металла при контактной точечной сварке / А. Г. Быковский, А. Л. Горбунов // Сварочное производство. – 1990. – № 6. – С. 36–37.

19. Гонтаровкий, П. П. Моделирование методом конечных элементов электротермических процессов при КТС / П. П. Гонтаровский, М. Г. Пантелят // Проблемы машиностроения. – 1990. – № 34. – С. 42–47.

20. Гельман, А. С. Контактная электросварка / А. С. Гельман. – М.: Машгиз. – 1949. – 496 с.

21. ГОСТ 297–80. Машины контактные. Общие технические условия. – Введ. 1983–01–01. – М. :Изд–во стандартов, 1981. – 27 с.

22. Духанин, Ю. А. Техника безопасности и противопожарная техника / Ю. А. Духинан. – М.: Машиностроение, 1973 – 320 с.

23. Белов, С. В. Охрана окружающей среды / С. В. Белов. – М.: Машиностроение, 1990. – 372с.

24. Горина, Л. Н., Фесина, М.И. Раздел выпускной квалификационной работы «Безопасность и экологичность технического объекта». Уч. методическое пособие. / Л. Н. Горина, М.И. Фесина - Тольятти: изд-во ТГУ,  $2016. - 51c$ .

25. Брауде, М. З. Охрана труда при сварке в машиностроении / М. З. Брауде, Е. И. Воронцова, С. Я. Ландо. – М.: Машиностроение, 1978. – 144 с.

26. Манойлов, В. Е. Основы электробезопасности / В. Е. Манойлов. – Л.: Энергоатомиздат, Ленинградское отделение, 1991. – 480 с.

27. Краснопевцева, И. В. Экономическая часть дипломного проекта: метод.указания / И. В. Краснопевцева – Тольятти: ТГУ, 2008. – 38 с.

30. Кудинова¸ Г. Э. Организация производства и менеджмент: метод.указания к выполнению курсовой работы. / Г. Э. Кудинова. – Тольятти: ТГУ, 2005. – 35 с.

31. Егоров, А. Г. Правила оформления выпускных квалификационных работ по программам подготовки бакалавра и специалиста: учебнометодическое пособие / А. Г. Егоров, В. Г. Виткалов, Г. Н. Уполовникова, И. А. Живоглядова-Тольятти, 2012. – 135 с.

ПРИЛОЖЕНИЯ

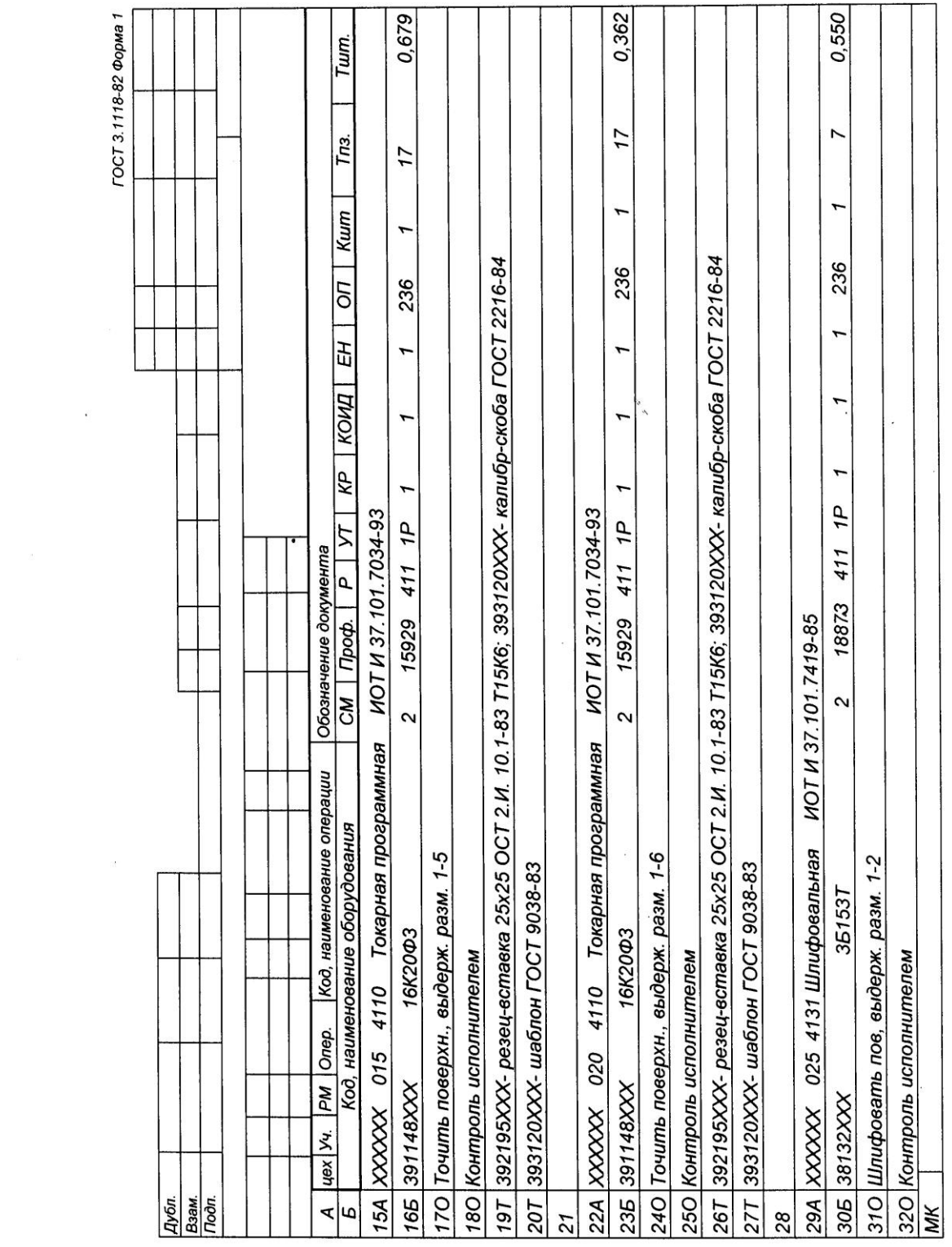

 $\sim$   $\sim$ 

ГОСТ 3.1118-82 Форма 1

 $\ddot{\phantom{a}}$ 

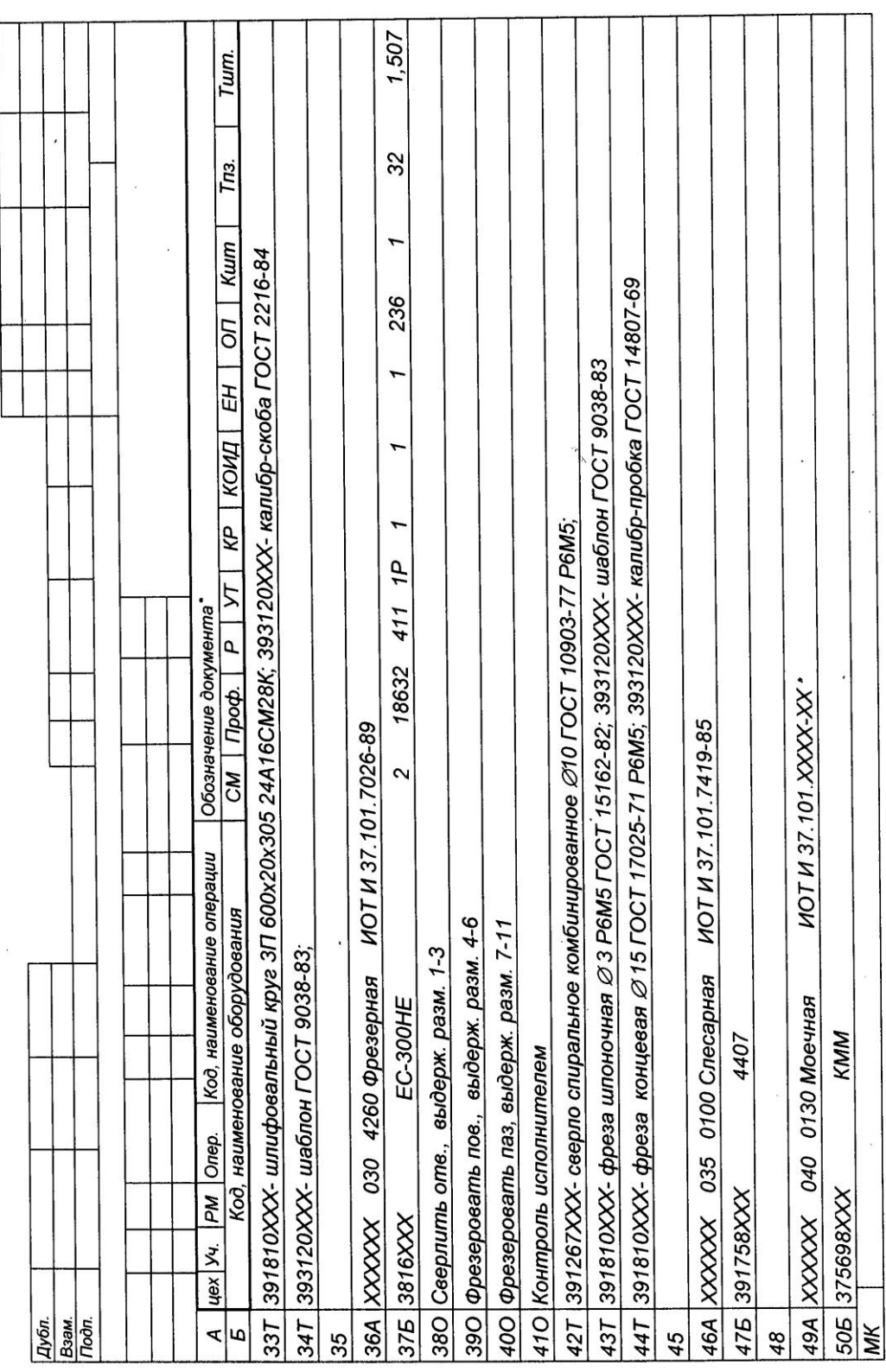

 $\cdot$ 

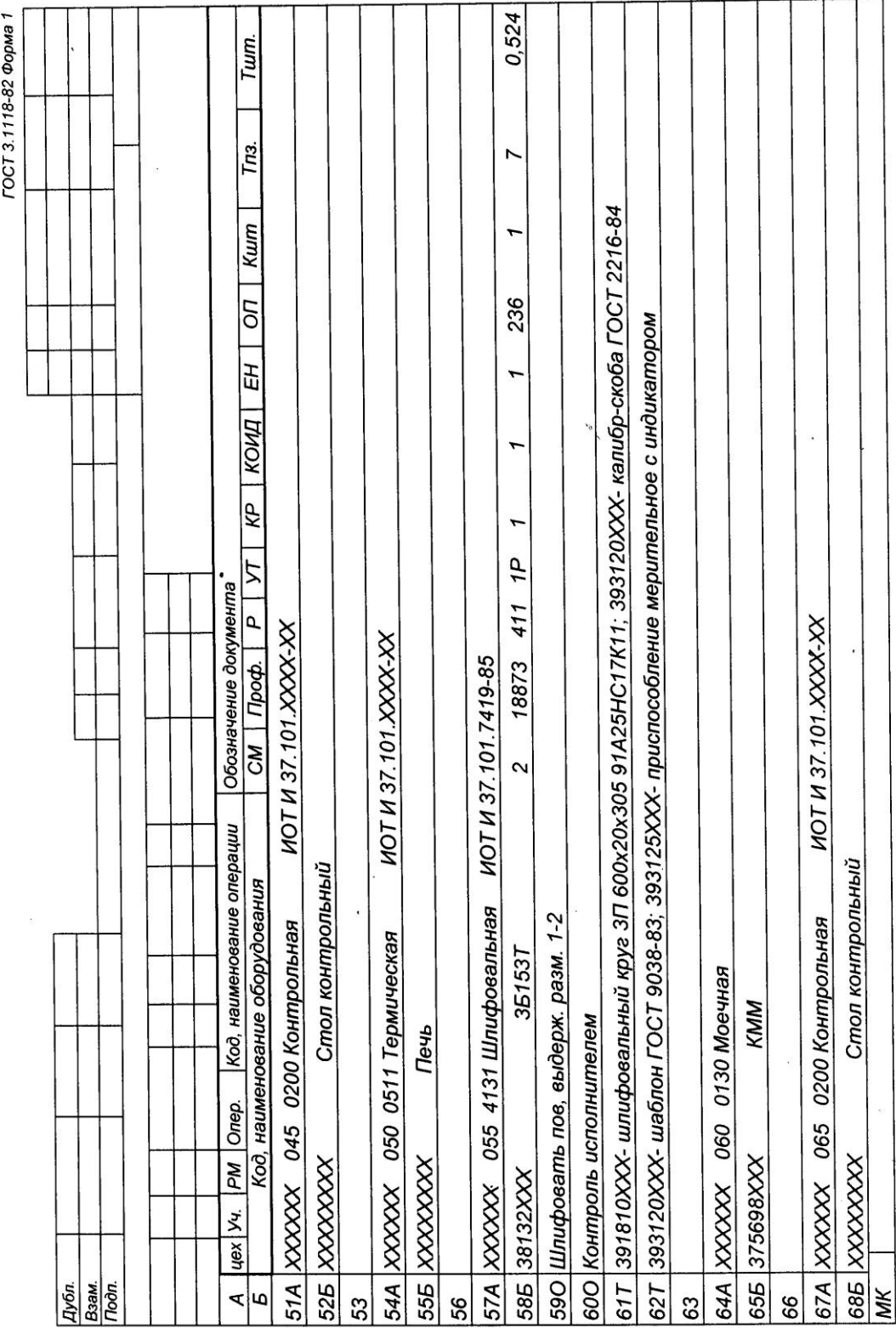

 $\bar{z}$